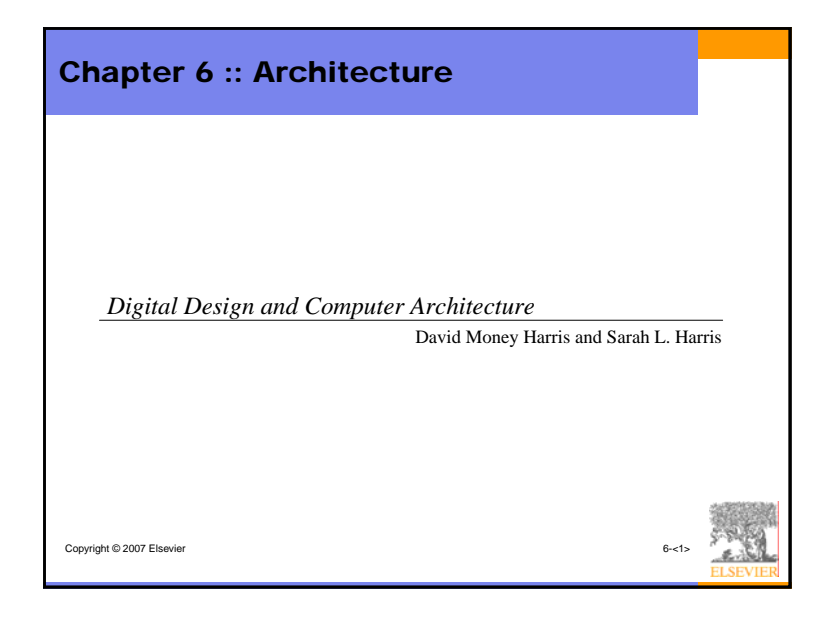

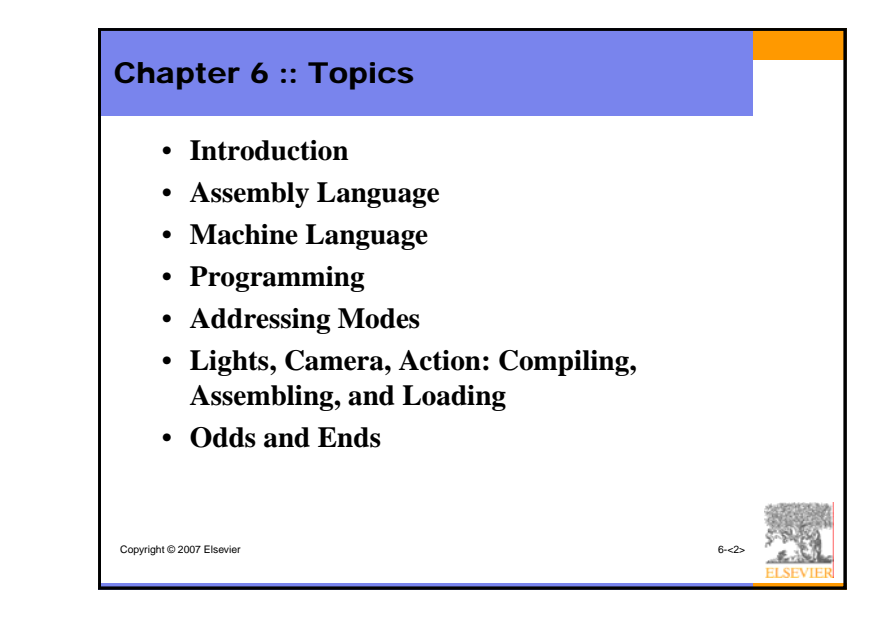

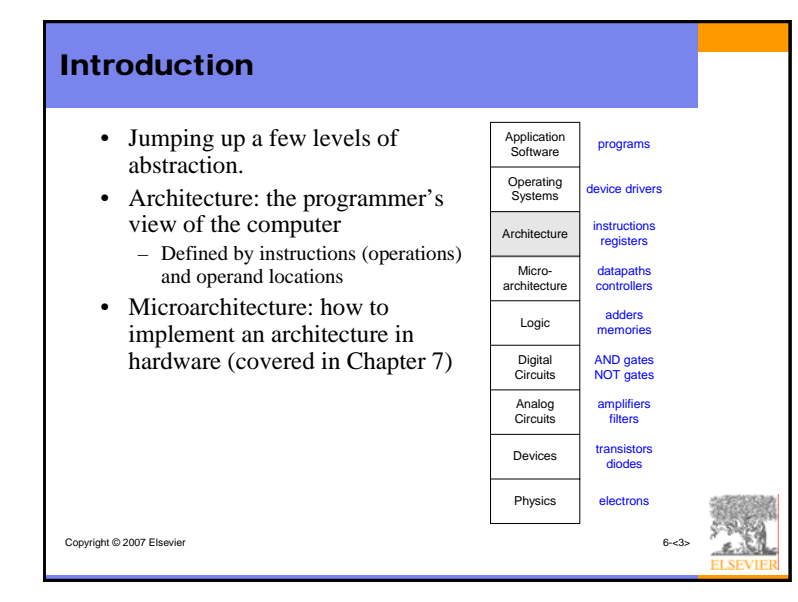

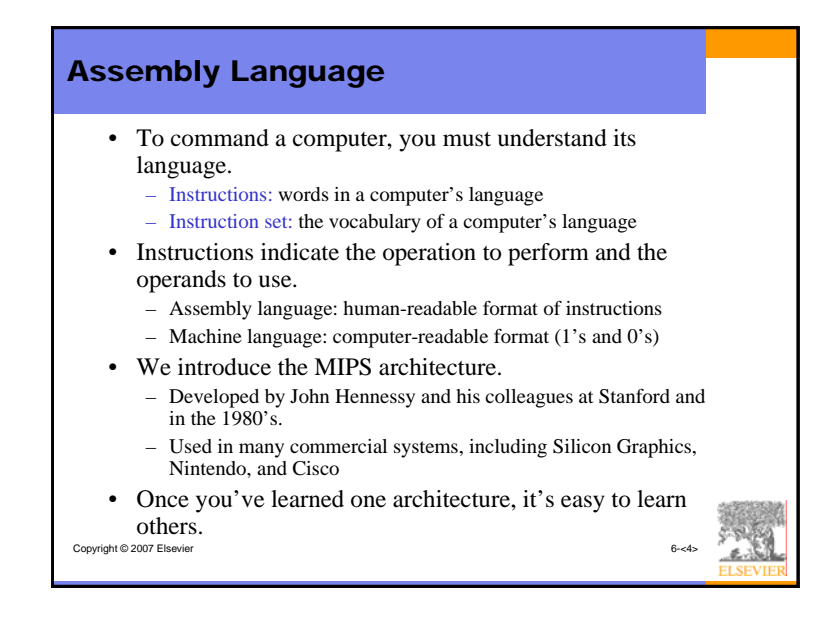

1

# John Hennessy

- President of Stanford University
- Professor of Electrical Engineering and Computer Science at Stanford since 1977
- Coinvented the Reduced Instruction Set Computer (RISC)
- Developed the MIPS architecture at Stanford in 1984 and cofounded MIPS Computer Systems
- As of 2004, over 300 million MIPS microprocessors have been sold

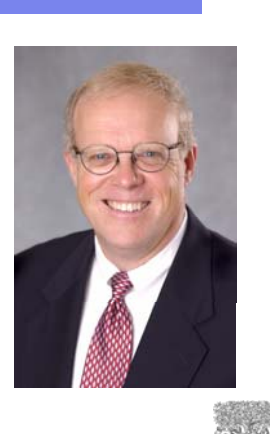

Copyright © 2007 Elsevier

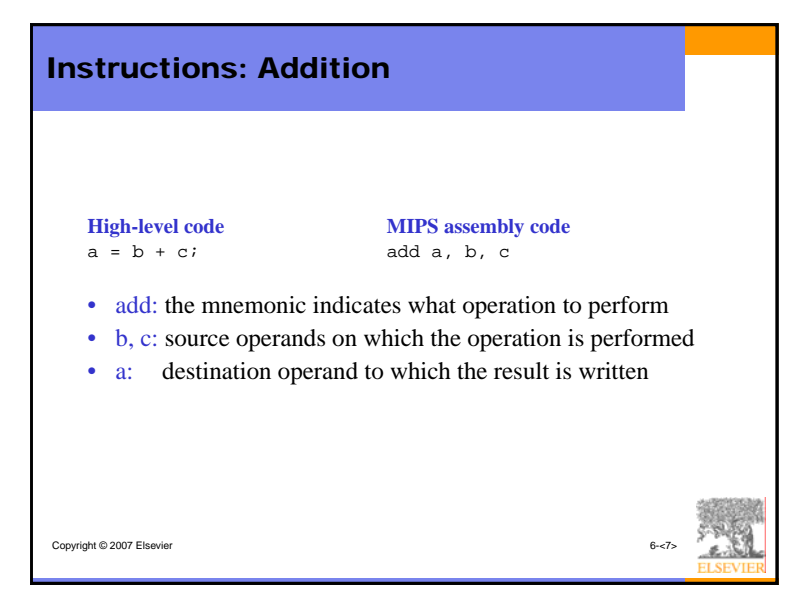

# Copyright © 2007 Elsevier Architecture Design Principles The underlying design principles that we will follow, as articulated by Hennessy and Patterson: 1.Simplicity favors regularity 2.Make the common case fast3.Smaller is faster4.Good design demands good compromises

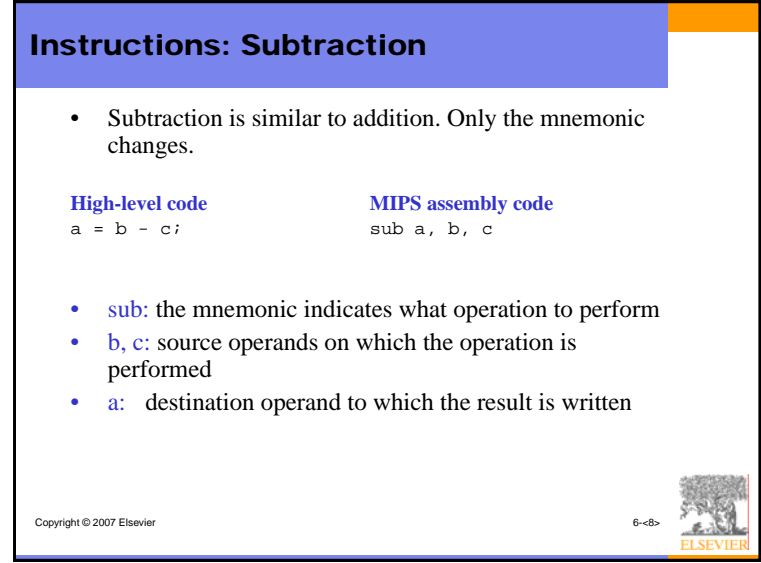

# 2

# Copyright © 2007 Elsevier Design Principle 1 Simplicity favors regularity - Consistent instruction format. - Same number of operands (two sources and one destination) - easier to encode and handle in hardware.

# Design Principle 2

Copyright © 2007 Elsevier

# Make the common case fast

- MIPS includes only simple, commonly used instructions.
- So, the hardware to decode and execute the instruction can be simple, small, and fast.
- More complex instructions (that are less common) can be performed using multiple simple instructions.
- - MIPS is a *reduced instruction set computer* (RISC), with a small number of simple instructions.
- Other architectures, such as Intel's IA-32 found in many PC's, are *complex instruction set computers* (CISC).
- - Include complex instructions that are rarely used, such as the "string move" instruction that copies a string (a series of characters) from one part of memory to another.

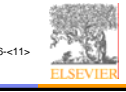

# Instructions: More Complex Code • More complex code is handled by multiple MIPS instructions. **High-level code**  $a = b + c - d$ ; // single line comment /\* multiple line comment \*/**MIPS assembly code** add  $t$ ,  $b$ ,  $c$   $\#$   $t = b + c$ sub  $a, t, d$   $\# a = t - d$

Copyright © 2007 Elsevier

# **Operands**

- A computer needs a physical location from which to retrieve binary operands.
- • A computer retrieves operands from:
	- –Registers
	- –Memory
	- –Constants (also called *immediates*)

# Operands: Registers

• Memory is slow.

Copyright © 2007 Elsevier

- •Most architectures have a small set of (fast) registers.
- •MIPS has thirty-two 32-bit registers.
- MIPS is called a 32-bit architecture because it operates on 32-bit data.

(A 64-bit version of MIPS also exists, but we will consider only the 32-bit version.)

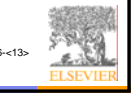

# Design Principle 3

# Smaller is Faster

- MIPS includes only a small number of registers.
- Just as retrieving data from a few books on your table is faster than sorting through 1000 books, retrieving data from 32 registers is faster than retrieving it from 1000 registers or a large memory.

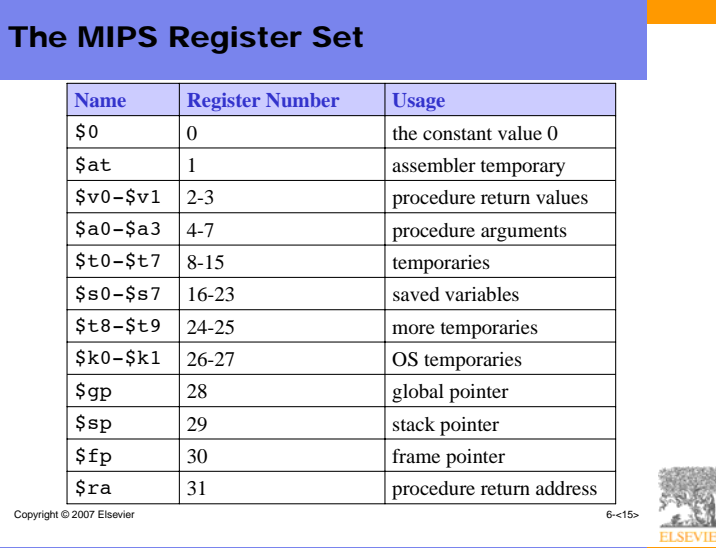

# Operands: Registers

• Registers:

Copyright © 2007 Elsevier

- Written with a dollar sign (\$) before their name
- – For example, register 0 is written "\$0". It can be pronounced "register zero" or "dollar zero".
- Certain registers are used for specific purposes.
	- For example,
		- \$0 always holds the constant value 0.
		- the *saved registers*, \$s0-\$s7, are used to hold variables
		- the *temporary registers*, \$t0 \$t9, are used to hold intermediate values during a larger computation.
- For now, we only use the temporary registers (\$t0  $$t9$ ) and the saved registers ( $$s0 - $s7$ ).
- We will use the other registers in later slides.

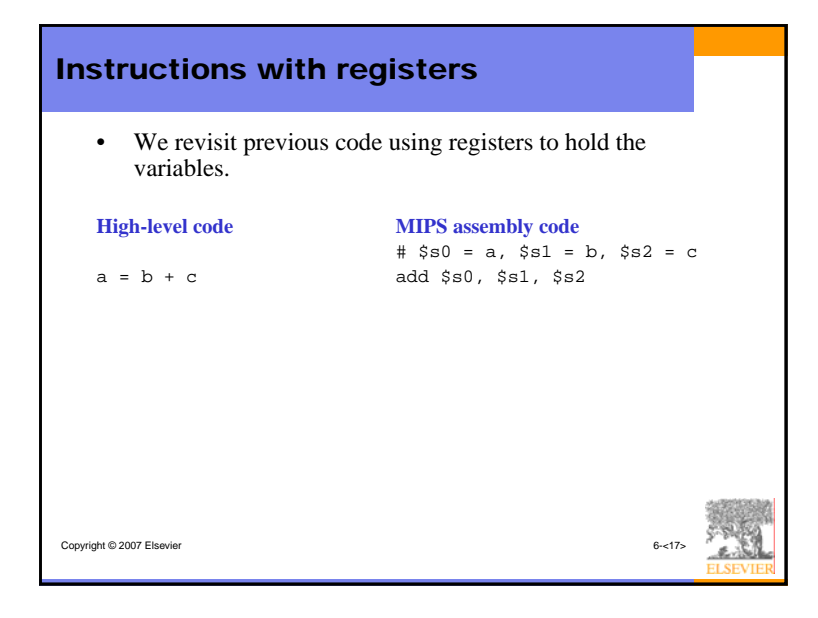

# Copyright © 2007 Elsevier Operands: Memory • Too much data to fit in only 32 registers • Store more data in memory • Memory is large, so it can hold a lot of data. • But it's also slow. • Commonly used variables are kept in registers. • Using a combination of registers and memory, a program can access a large amount of data fairly quickly.

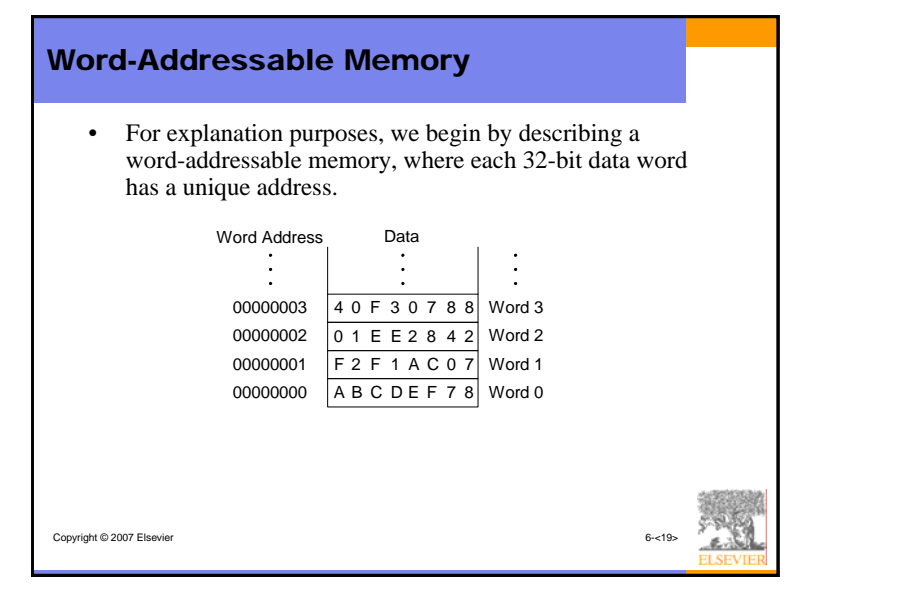

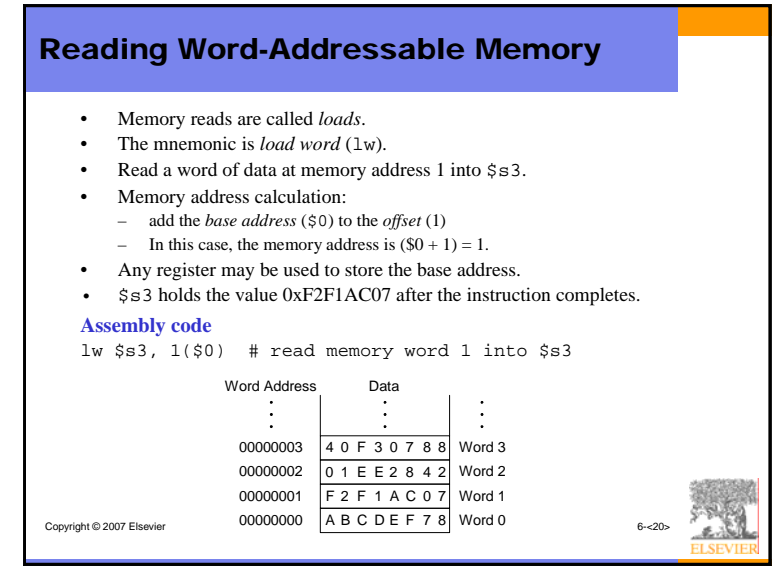

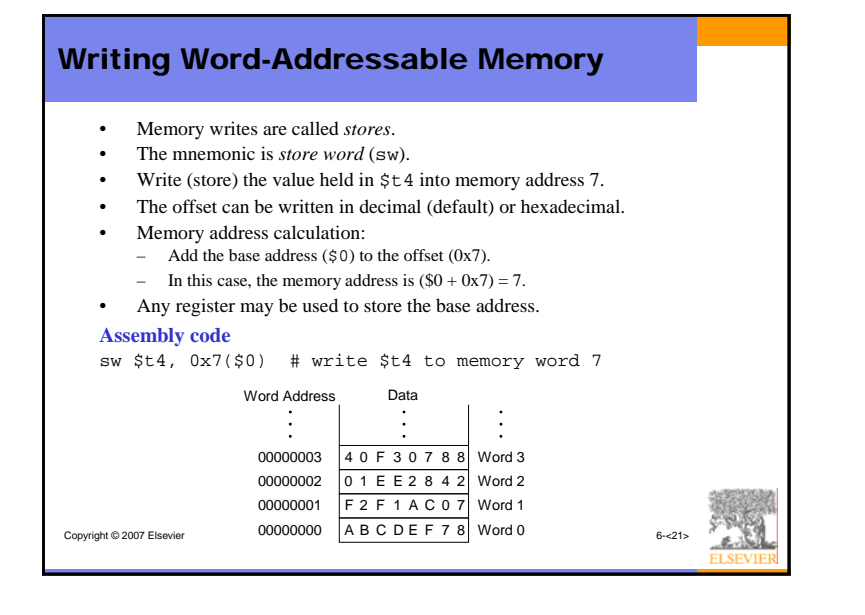

# Byte-Addressable Memory

- Each data byte has a unique address
- •Load and store single bytes: load byte (1b) and store byte (sb)
- • Each 32-bit words has 4 bytes, so the word address increments by 4

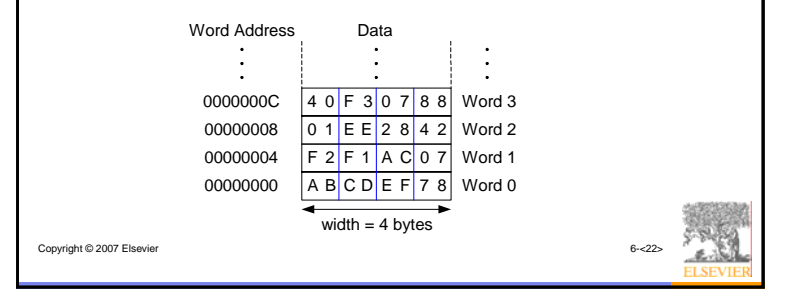

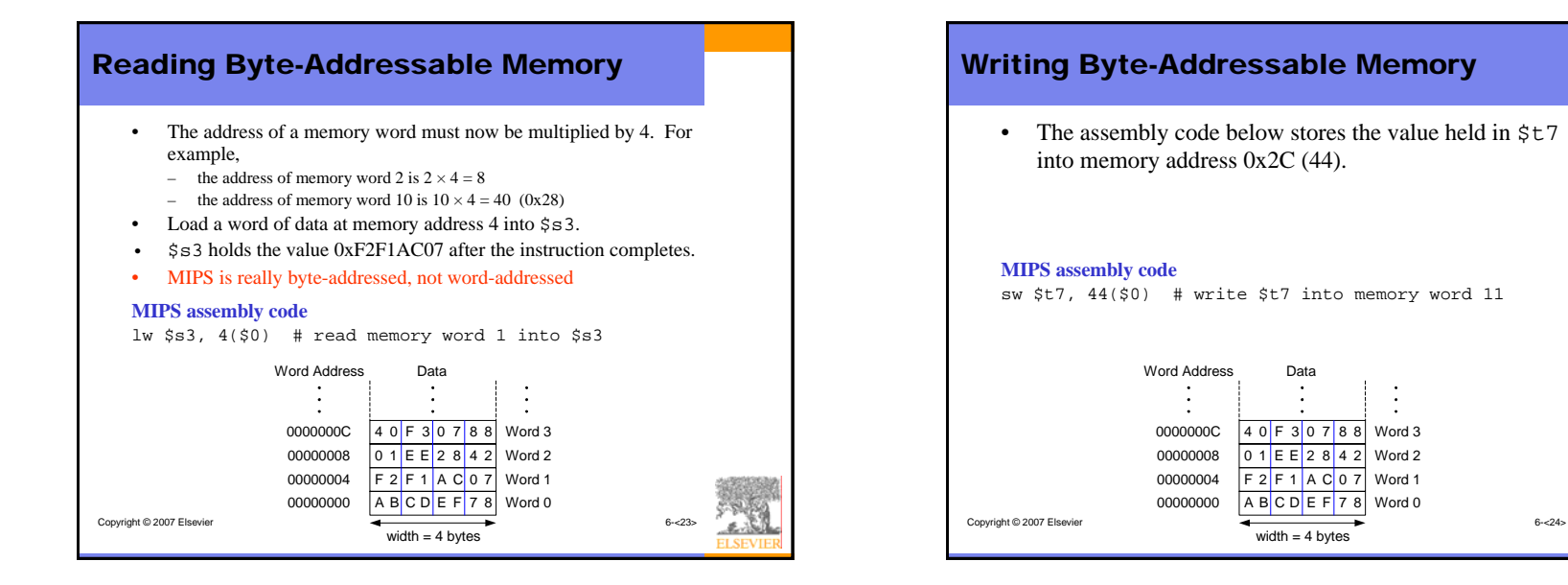

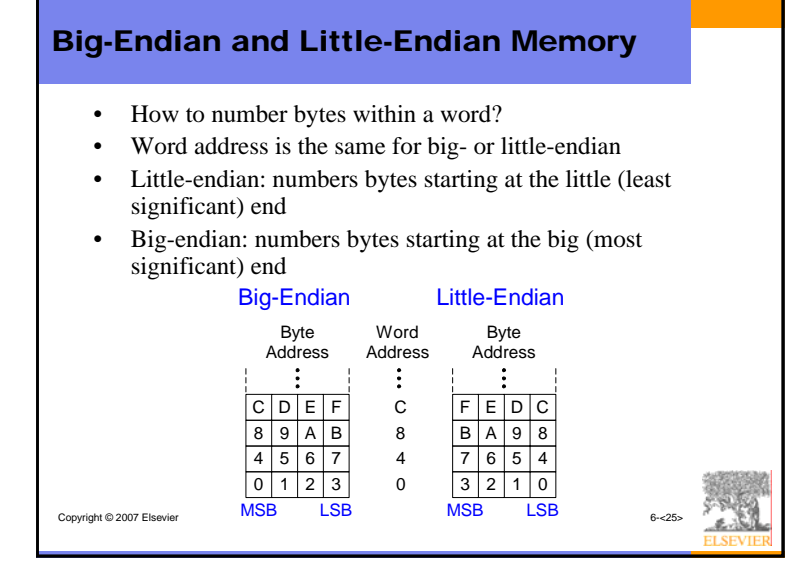

# Big-Endian and Little-Endian Memory

- From Jonathan Swift's *Gulliver's Travels* where the Little-Endians broke their eggs on the little end of the egg and the Big-Endians broke their eggs on the big end.
- • As indicated by the farcical name, it doesn't really matter which addressing type is used – except when the two systems need to share data!

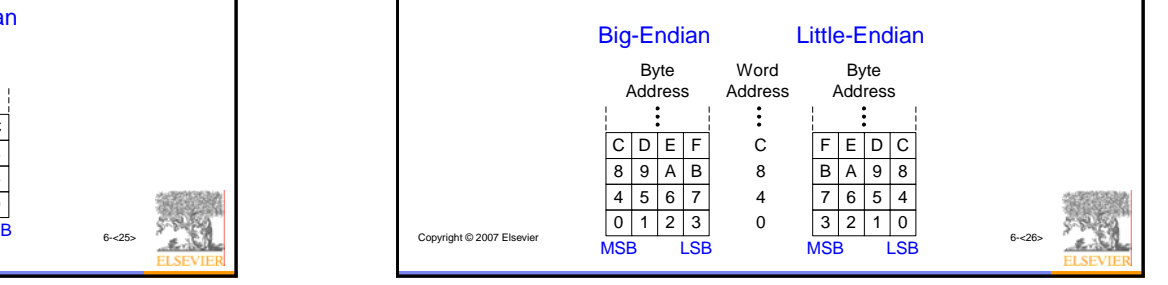

# Big- and Little-Endian Example

• Suppose  $$t0$  initially contains 0x23456789. After the following program is run on a big-endian system, what value does  $$s0$  contain? In a little-endian system?

Convright © 2007 Elsevier 6-c77>

sw \$t0, 0(\$0) lb \$s0, 1(\$0)

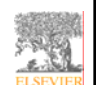

# Design Principle 4

# Good design demands good compromises

- Multiple instruction formats allow flexibility.
	- add, sub: use 3 register operands
	- $-$  lw, sw: use 2 register operands and a constant
- Number of instruction formats kept small
	- to adhere to design principles 1 and 3 (simplicity favors regularity and smaller is faster).

# Operands: Constants/Immediates

- lw and sw illustrate the use of constants or *immediates*.
- Called immediates because they are *immediate*ly available from the instruction.
- Immediates don't require a register or memory access.
- The add immediate (addi) instruction adds an immediate to a variable (held in a register).
- An immediate is a 16-bit two's complement number.
- •Is subtract immediate (subi) necessary?
- Copyright © 2007 Elsevier **High-level code**  $a = a + 4i$  $b = a - 12i$ **MIPS assembly code**  $#$ \$s0 = a, \$s1 = b addi \$s0, \$s0, 4 addi \$s1, \$s0, -12

# Machine Language

- Computers only understand 1's and 0's
- Machine language: binary representation of instructions
- 32-bit instructions

Copyright © 2007 Elsevier

- Again, simplicity favors regularity: 32-bit data and instructions
- Three instruction formats:
	- R-Type: register operands
	- I-Type: immediate operand
	- J-Type: for jumping (we'll discuss later)

### Copyright © 2007 Elsevier • *Register-type* • 3 register operands: – rs, rt: source registers –destination register • Other fields:–the *operation code* or *opcode* (0 for R-type instructions) – funct: the *function* together, the opcode and function tell the computer what operation to perform – shamt: the *shift amount* for shift instructions, otherwise it's 0 R-Type op rs rt rd shamt funct 6 bits 5 bits 5 bits 5 bits 5 bits 6 bits **R-Type**

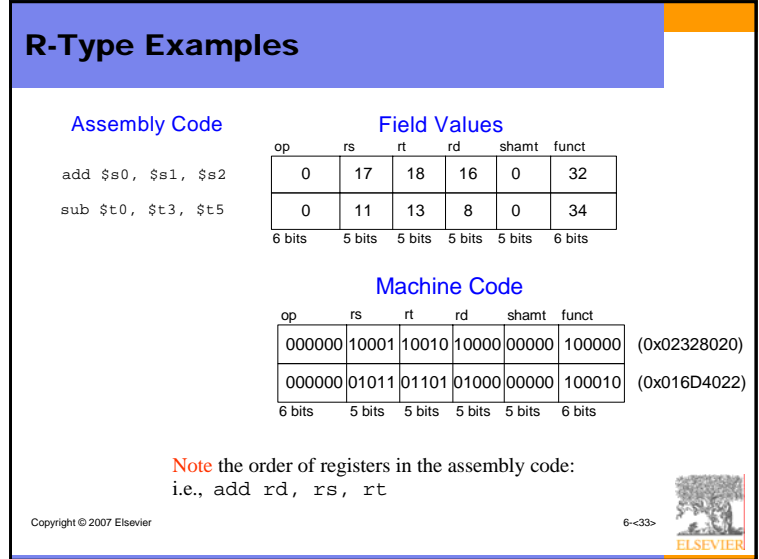

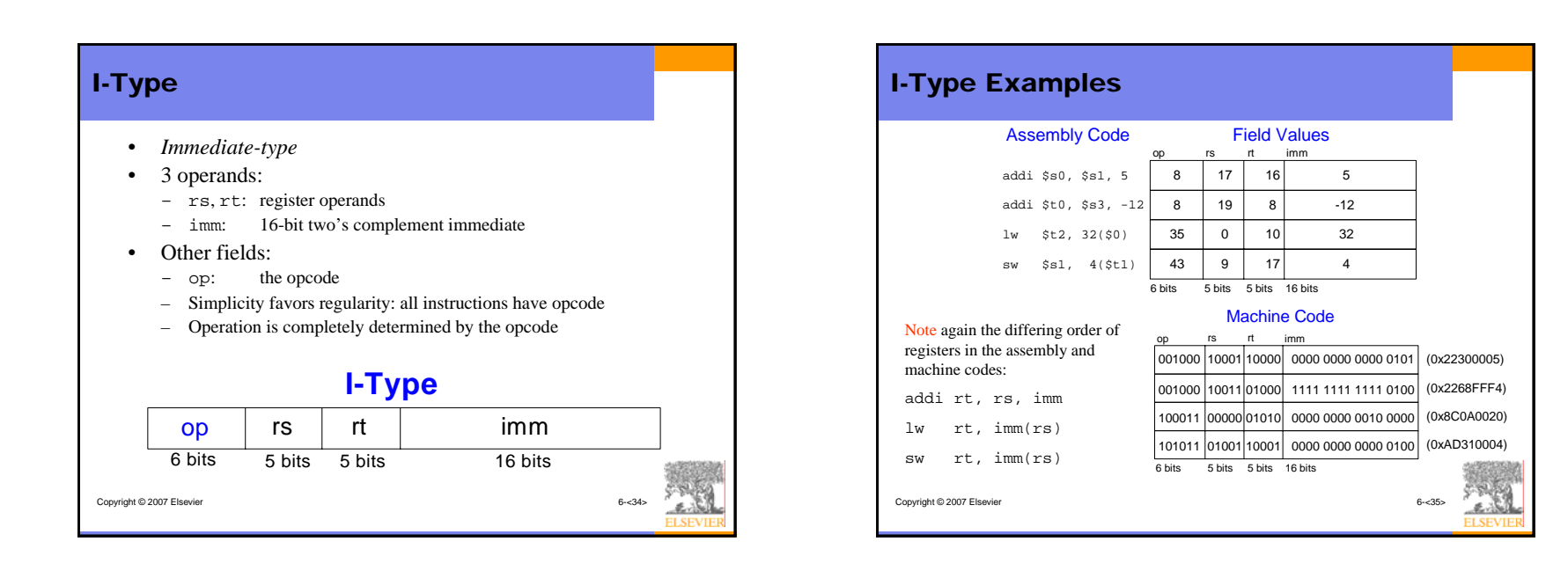

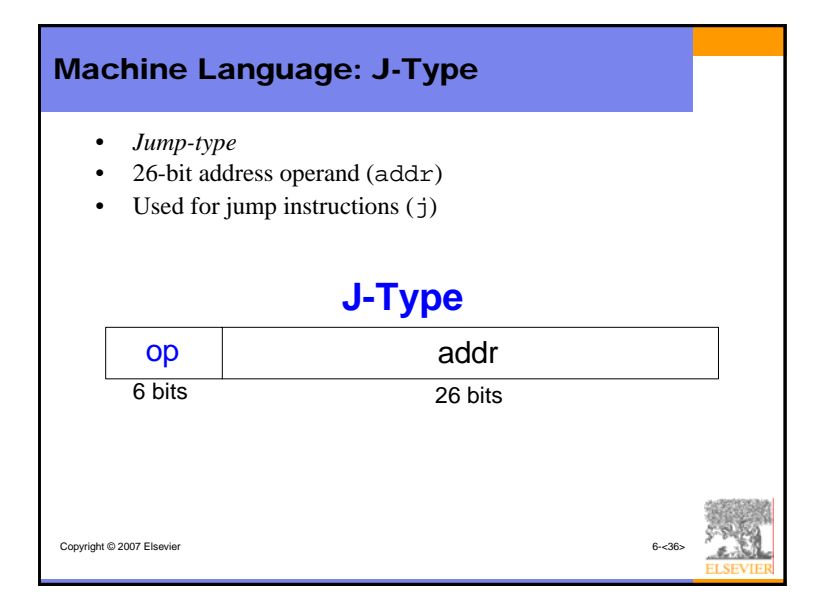

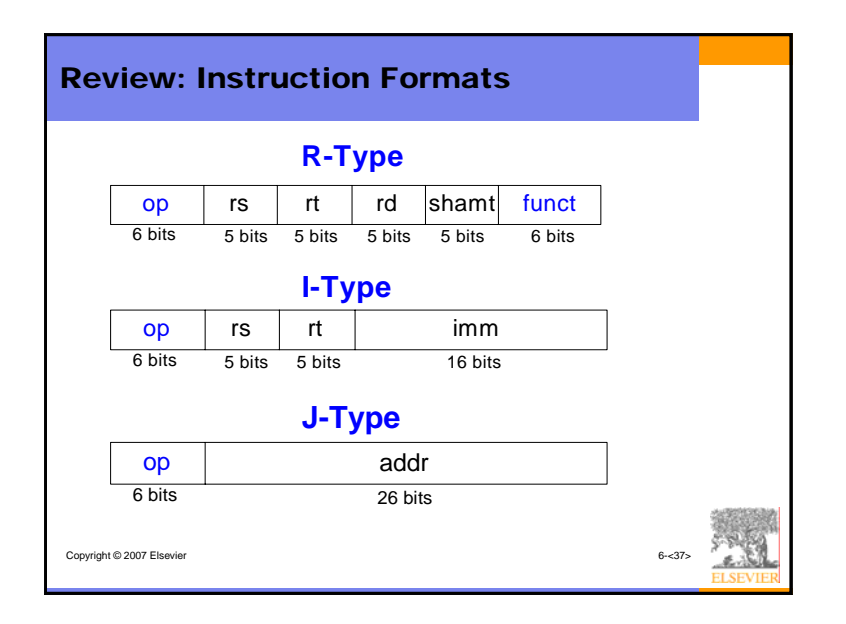

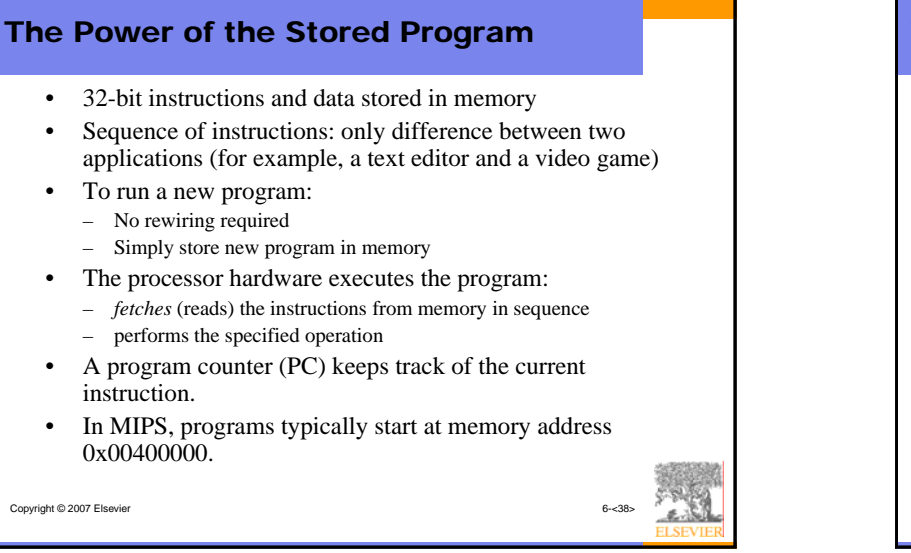

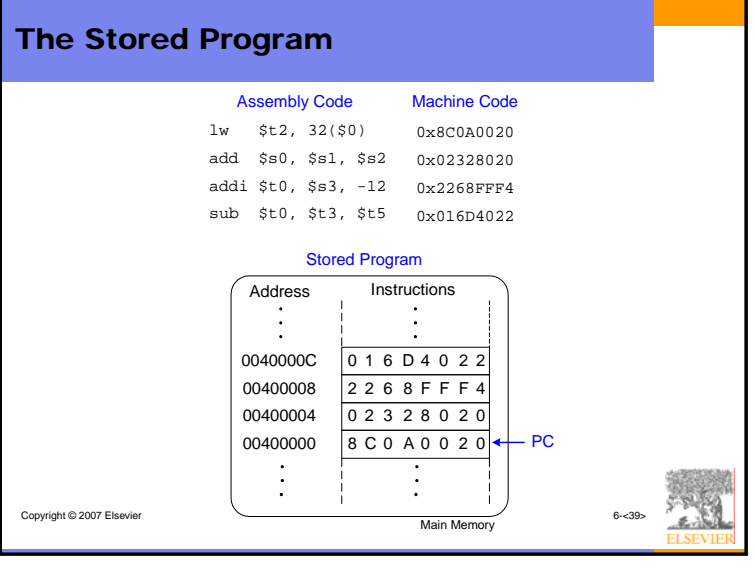

### Copyright © 2007 Elsevier Interpreting Machine Language Code • Start with opcode • Opcode tells how to parse the remaining bits • If opcode is all 0's – R-type instruction – Function bits tell what instruction it is • Otherwise – opcode tells what instruction it is 001000 10001 10111 1111 1111 1111 0001 op rs rt immaddi \$s7, \$s1, -15 Machine Code Assembly Code  $8 \mid 17 \mid 23 \mid$  -15 Field Values(0x2237FFF1) op rs rt imm2 2 37 FF F1000000 10111 <mark>100110000 100000 10000 100000 100010</mark> | 0 | 23 | 19 | 8 | 0 | 34 |sub \$t0, \$s7, \$s3**)** op rs rt rd shamt funct op rs rt rd shamt funct 2 F3 4 0 2 2

### Copyright © 2007 Elsevier Programming • High-level languages: – e.g., C, Java – Written at more abstract level• Common high-level software constructs: – if/else statements $\overline{a}$  for loops – while loops  $\overline{a}$  array accesses procedure calls • Other useful instructions: – Arithmetic/logical instructions – Branching

# Ada Lovelace, 1815 - 1852

- • Wrote the first computer program
- Her program calculated the Bernoulli numbers on Charles Babbage's Analytical Engine
- She was the only legitimate child of the poet Lord Byron

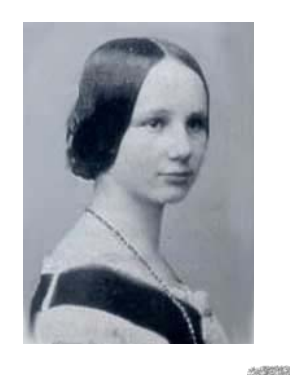

Copyright © 2007 Elsevier 6-c42>

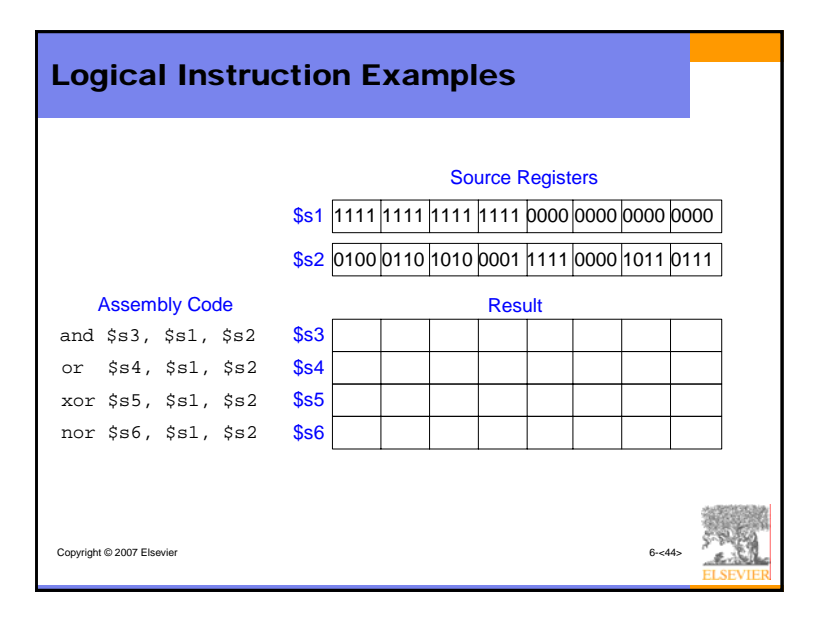

# Copyright © 2007 Elsevier Logical Instructions • and, or, xor, nor – and: useful for *masking* bits • Masking all but the least significant byte of a value: 0xF234012F AND 0x000000FF = 0x0000002F– or: useful for combining bit fields • Combine 0xF2340000 with 0x000012BC: 0xF2340000 OR 0x000012BC = 0xF23412BC – nor: useful for inverting bits: • A NOR  $$0 = NOT A$ • andi, ori, xori – 16-bit immediate is zero-extended (*not* sign-extended) – nori not needed

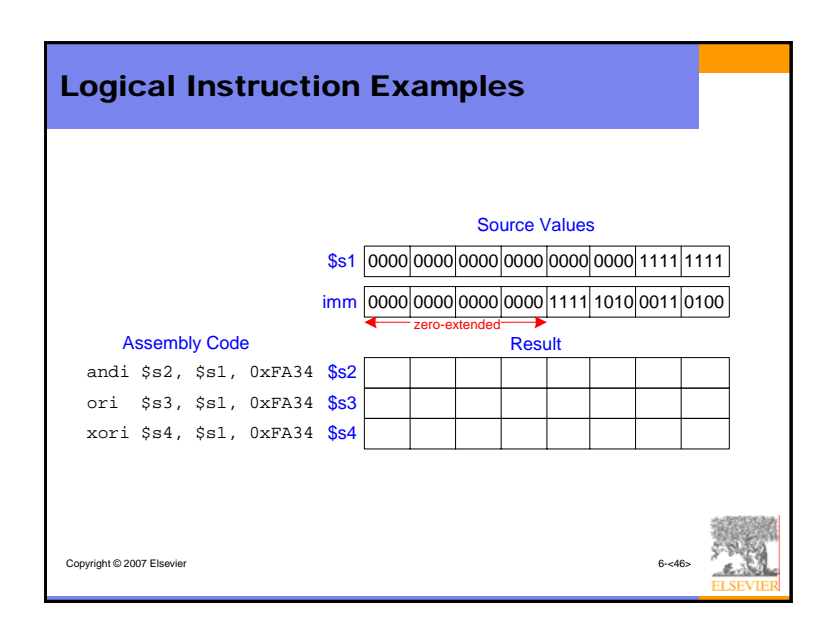

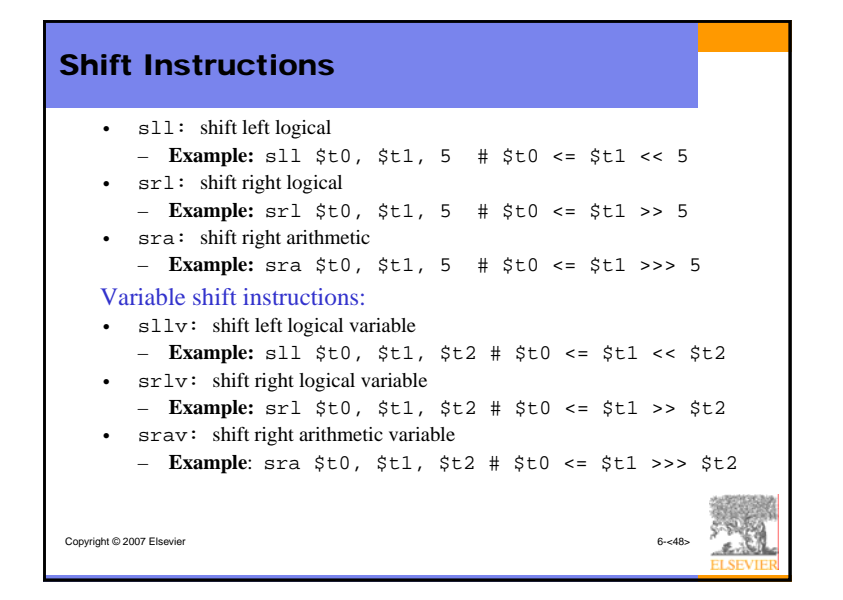

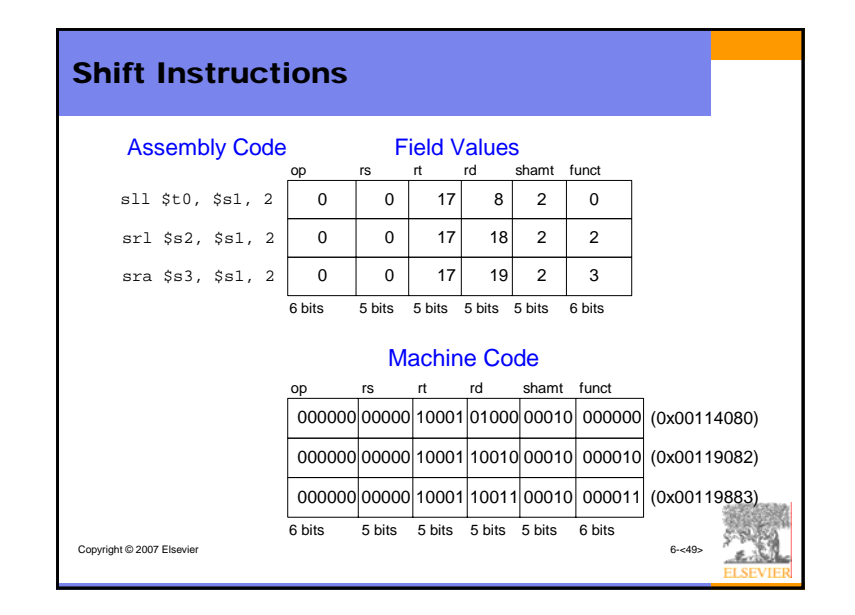

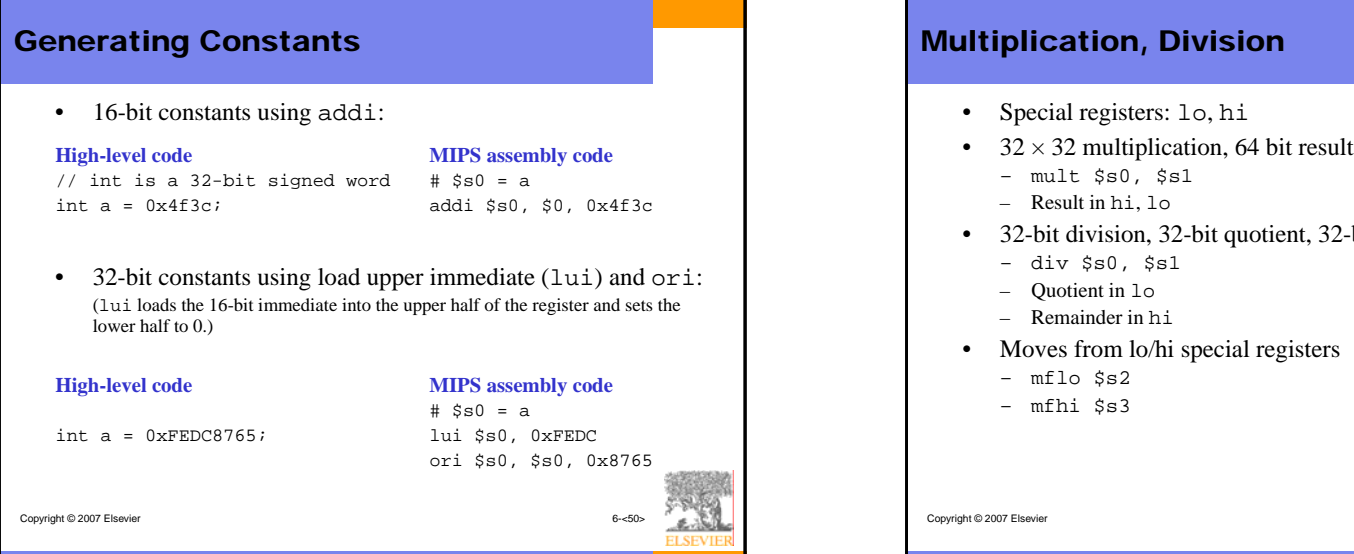

# • 32-bit division, 32-bit quotient, 32-bit remainder

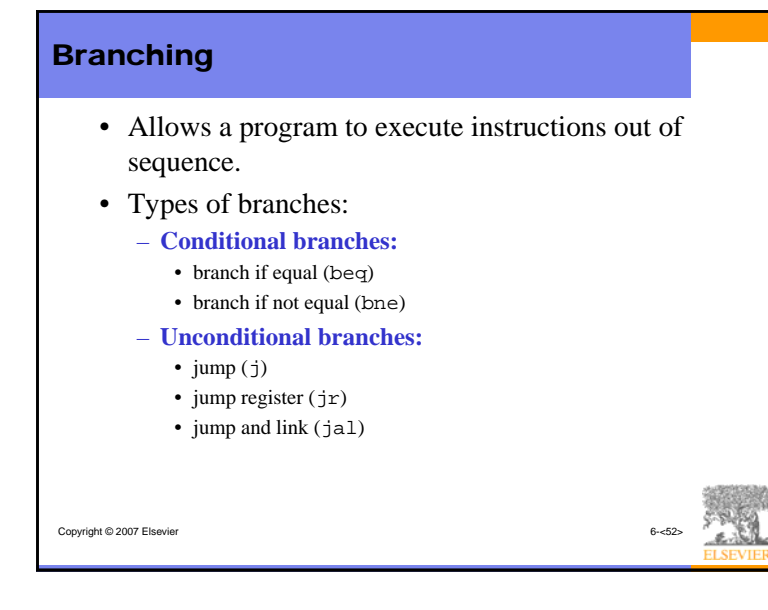

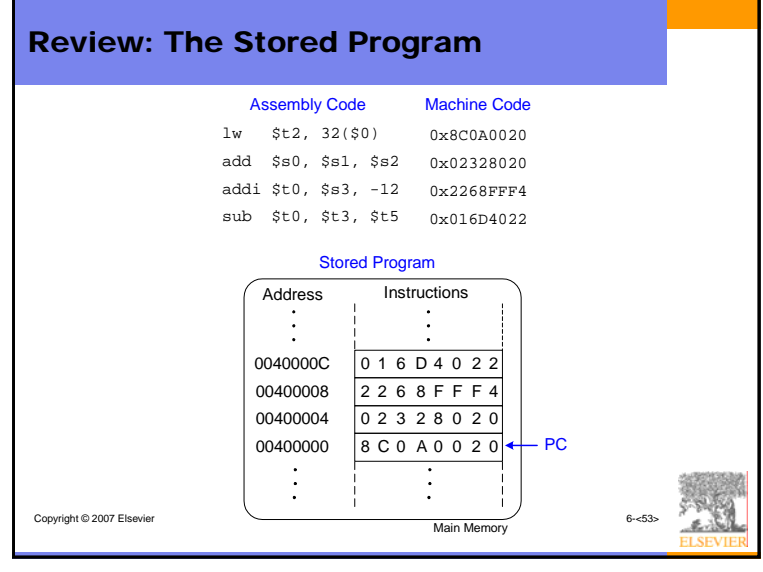

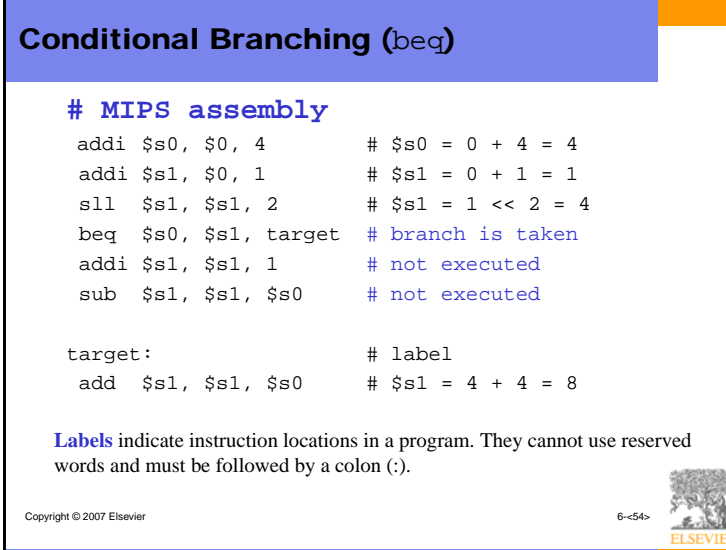

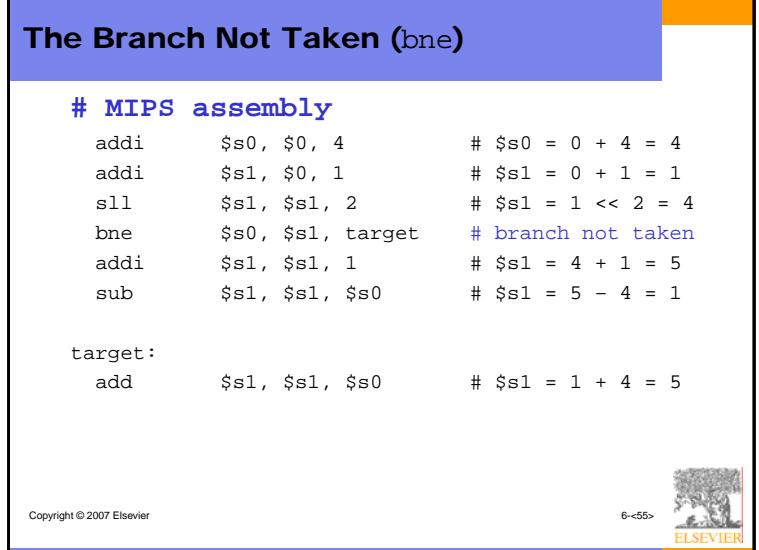

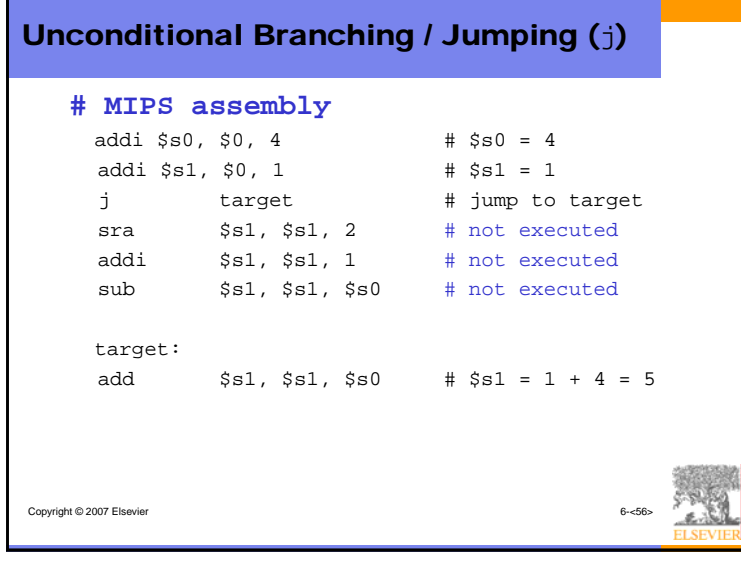

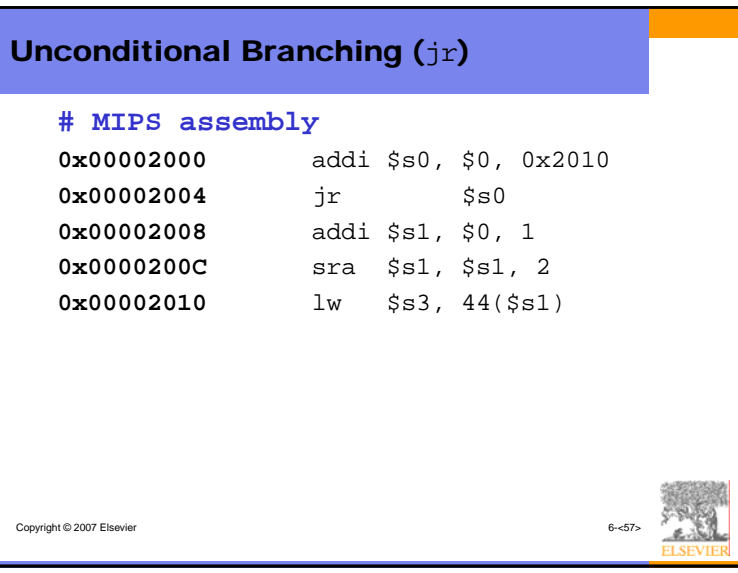

# Copyright © 2007 Elsevier 6-<58> 6-<58> High-Level Code Constructs • if statements • if/else statements • while loops • for loops

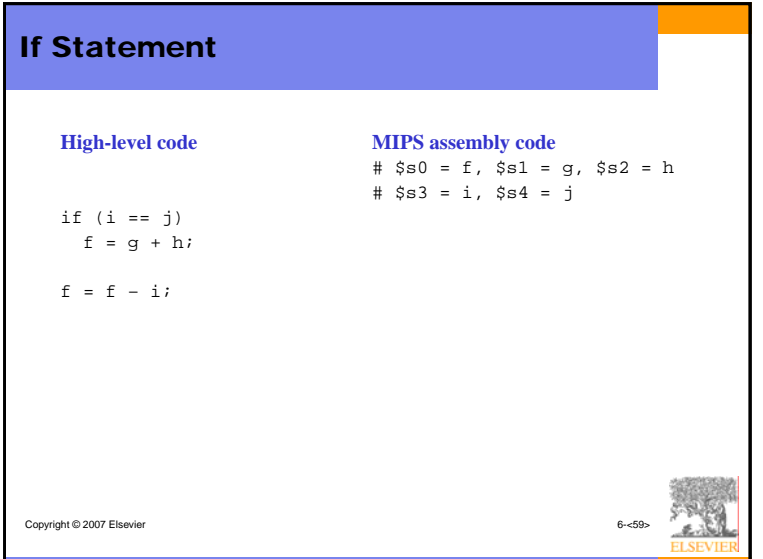

# If / Else Statement

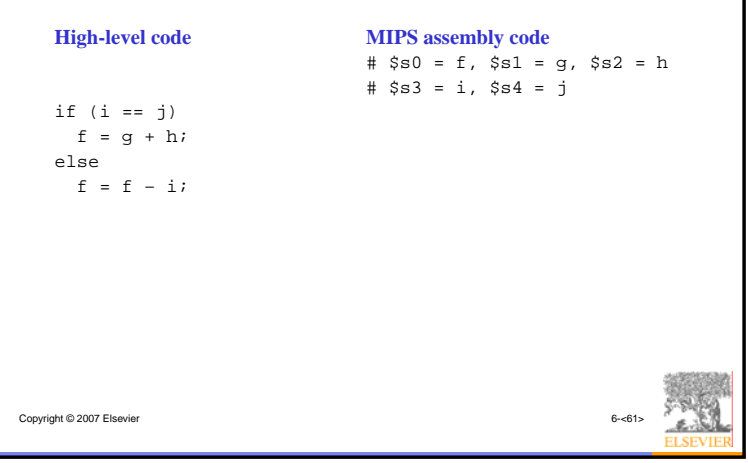

# Copyright © 2007 Elsevier While Loops **High-level code** // determines the power // of x such that  $2^x = 128$ int pow =  $1$ ; int  $x = 0$ ; while (pow != 128) {  $pow = pow * 2;$  $x = x + 1;$ } **MIPS assembly code** # \$s0 = pow, \$s1 = x

# For Loops

The general form of a for loop is:

for (initialization; condition; loop operation) loop body

- initialization: executes before the loop begins
- condition: is tested at the beginning of each iteration
- loop operation: executes at the end of each iteration
- loop body: executes each time the condition is met

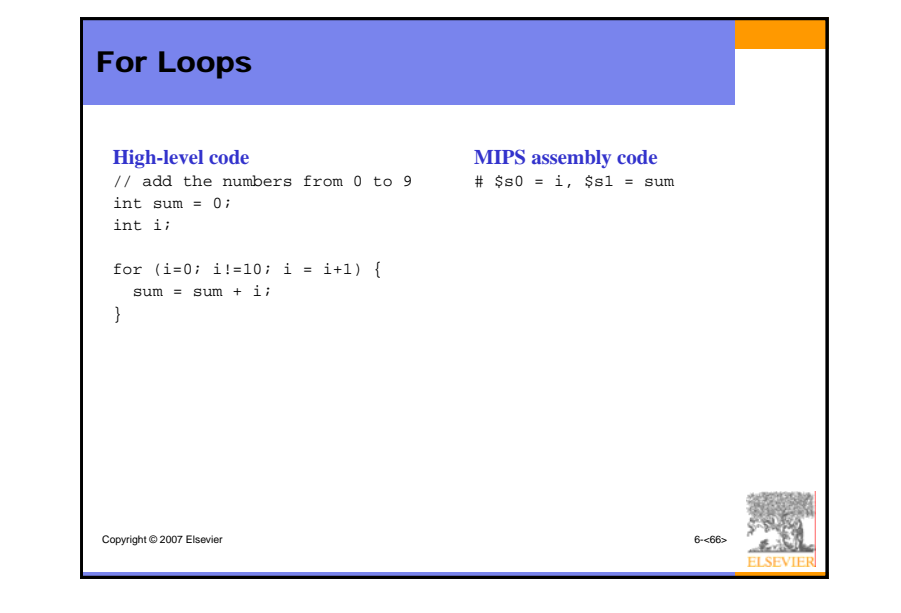

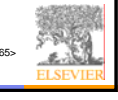

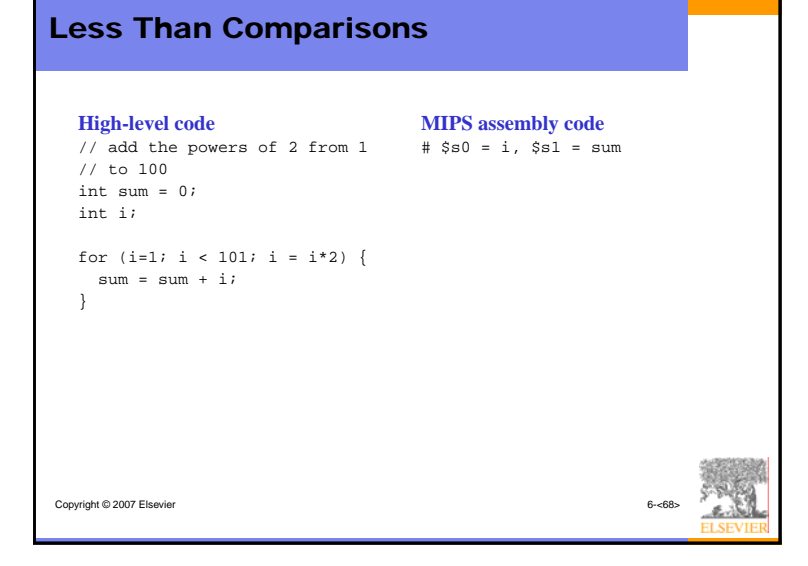

# Copyright © 2007 Elsevier Arrays • Useful for accessing large amounts of similar data • Array element: accessed by *index* • Array *size:* number of elements in the array

# Arrays

- 5-element array
- Base address  $= 0x12348000$  (address of the first array element, array[0])
- First step in accessing an array: load base address into a register

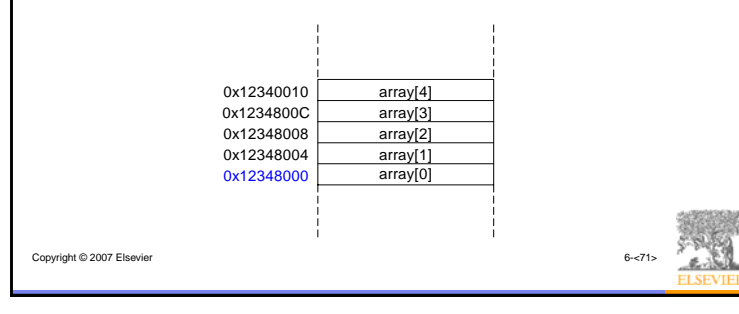

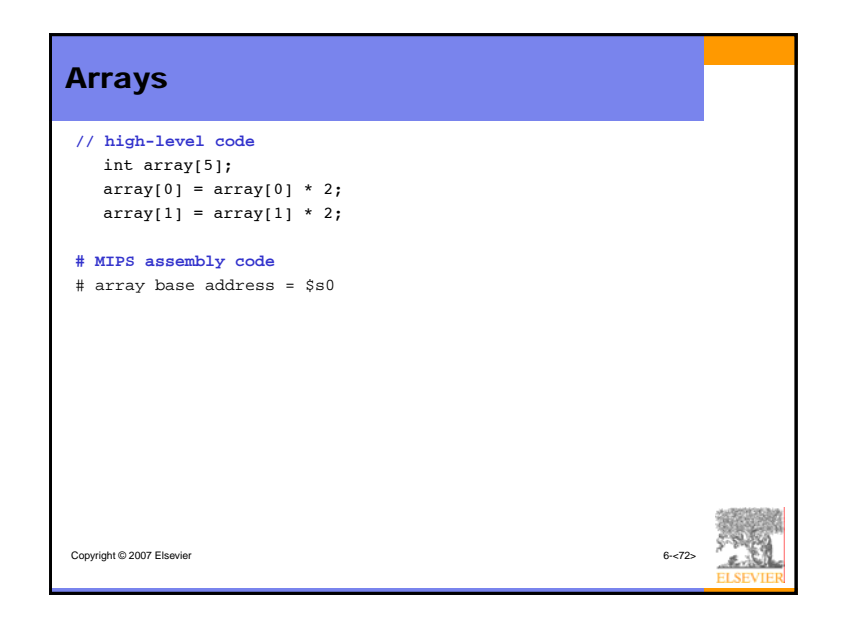

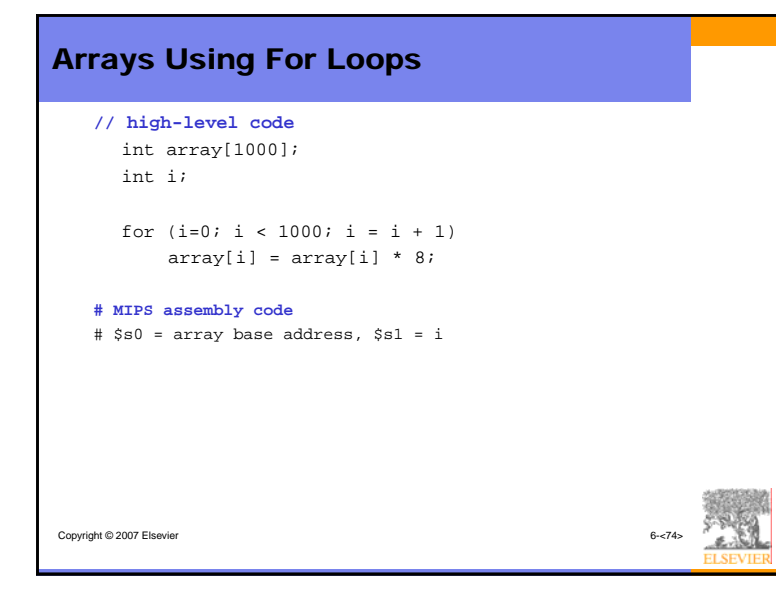

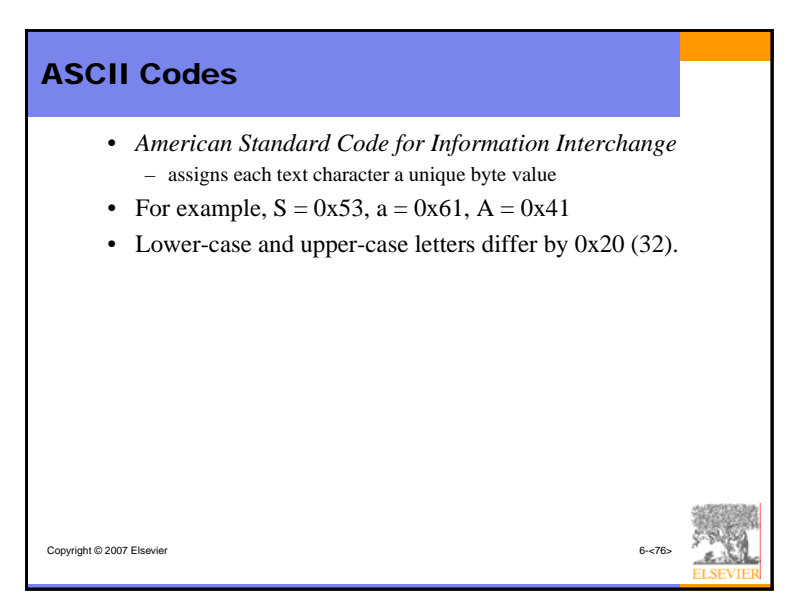

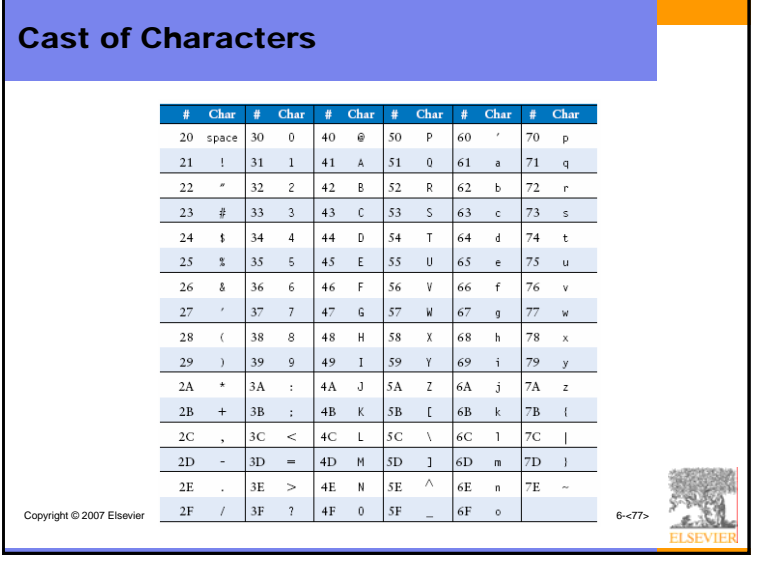

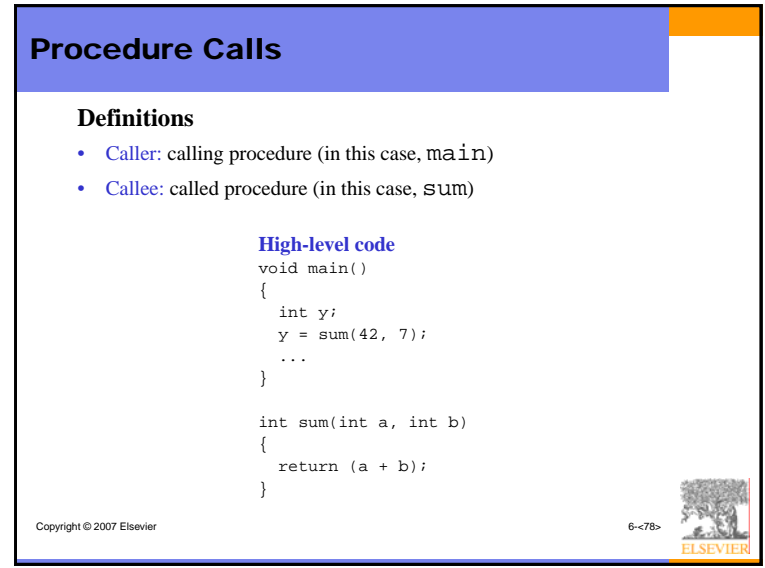

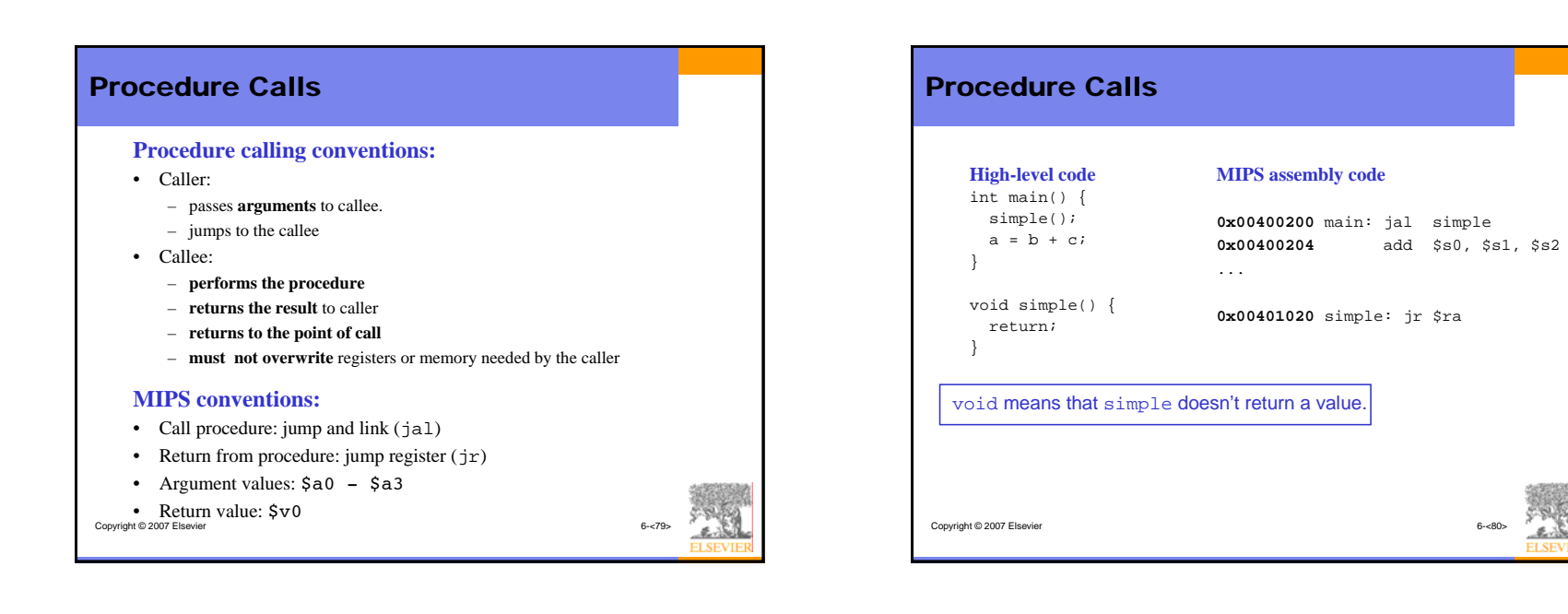

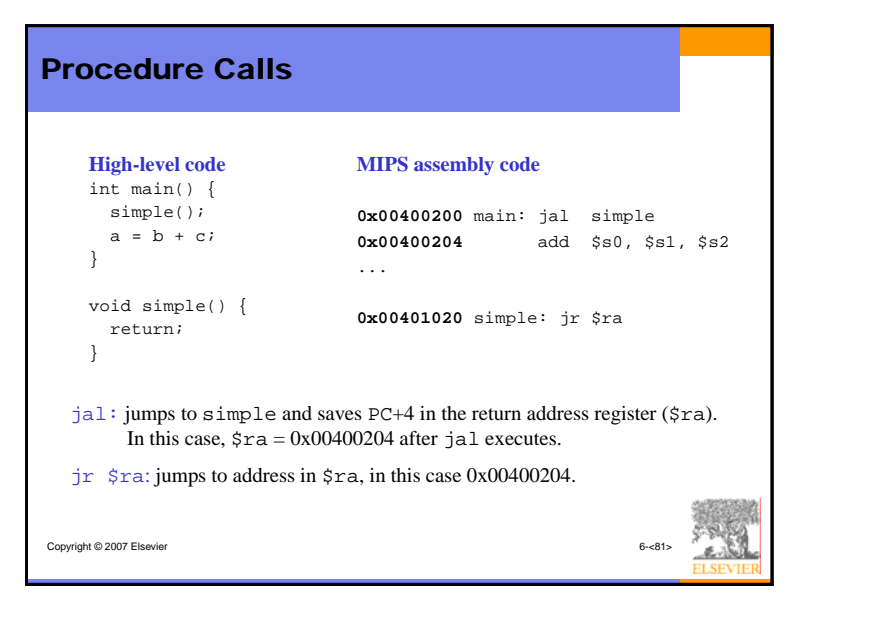

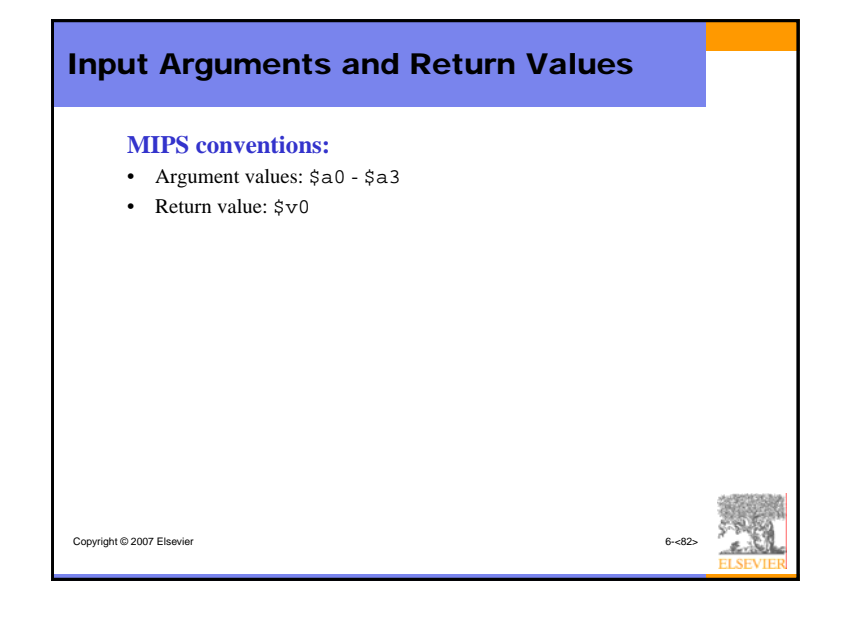

# Input Arguments and Return Values

## **High-level code**

```
Copyright © 2007 Elsevier 6-<83>
int main() 
{
  int y;
   ...
 y = diffofsums(2, 3, 4, 5); // 4 arguments
  ...}
int diffofsums(int f, int g, int h, int i)
{
  int result;
  result = (f + g) - (h + i)ireturn result; \frac{1}{2} // return value
}
```
### Copyright © 2007 Elsevier Input Arguments and Return Values **MIPS assembly code** # \$s0 = y main: ... addi \$a0, \$0, 2 # argument 0 = 2 addi  $$a1, $0, 3$  # argument  $1 = 3$ addi  $$a2, $0, 4$  # argument  $2 = 4$ addi  $$a3, $0, 5$  # argument  $3 = 5$ jal diffofsums # call procedure add  $$s0, $v0, $0 # y = returned value$ ... # \$s0 = result diffofsums: add \$t0, \$a0, \$a1 # \$t0 = f + g add \$t1, \$a2, \$a3 # \$t1 =  $h + i$  $sub$ \$s0, \$t0, \$t1 # result =  $(f + g) - (h + i)$ add \$v0, \$s0, \$0 # put return value in \$v0 jr \$ra # return to caller

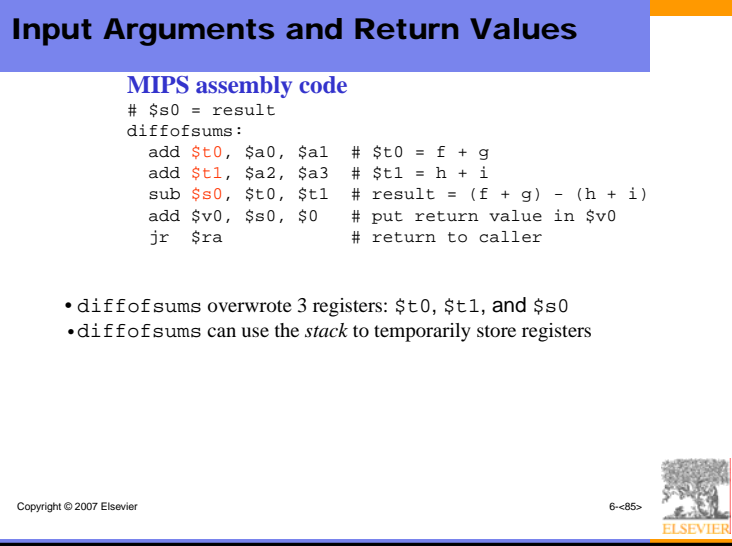

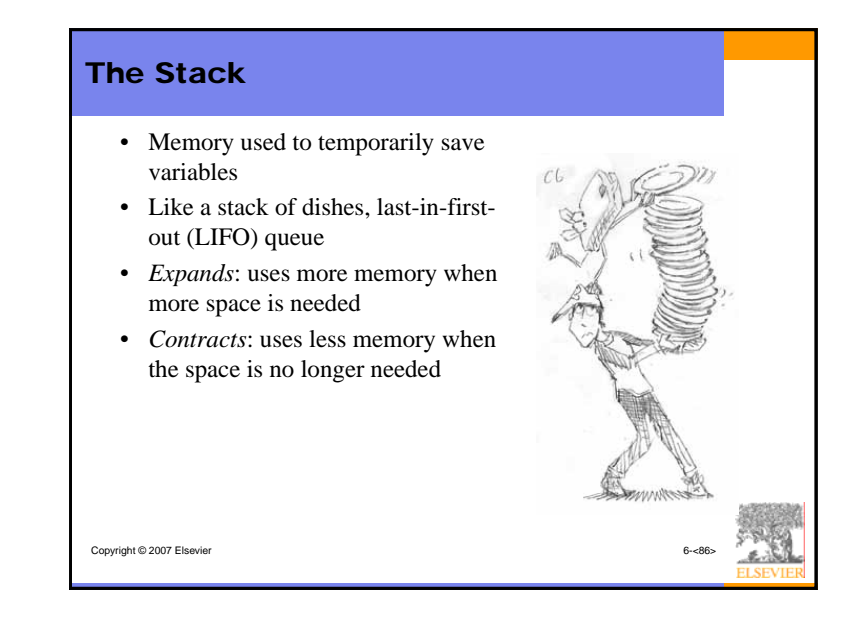

# The Stack

- Grows down (from higher to lower memory addresses)
- Stack pointer:  $\frac{1}{5}$  sp, points to top of the stack

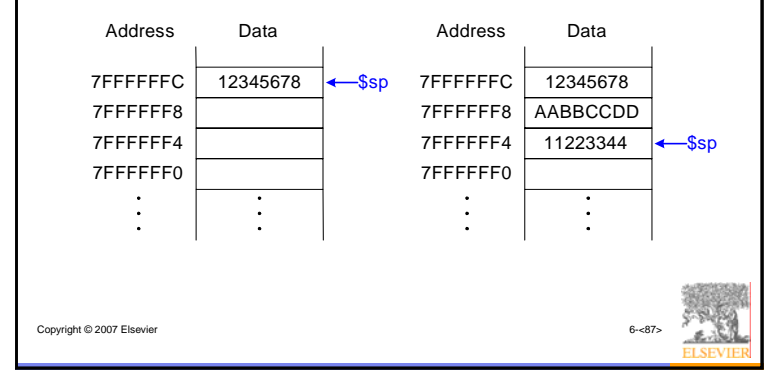

# Copyright © 2007 Elsevier 6-<88> How Procedures use the Stack **# MIPS assembly** # \$s0 = result diffofsums: add  $$t0, $a0, $a1 # $t0 = f + g$ add  $$t1, $a2, $a3 # $t1 = h + i$  $sub \$ \$s0,  $$t0, $t1 # result = (f + g) - (h + i)$ add \$v0, \$s0, \$0 # put return value in \$v0 jr \$ra # return to caller • Called procedures must have no other unintended side effects. • But diffofsums overwrites 3 registers: \$t0, \$t1, \$s0

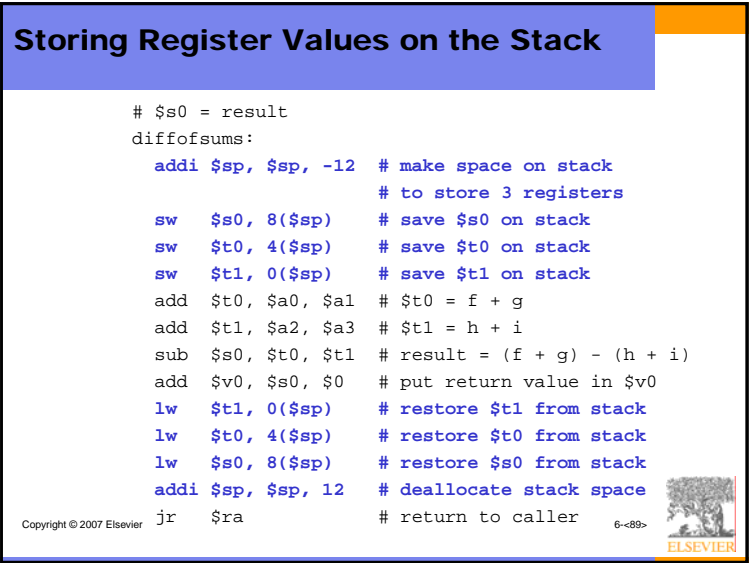

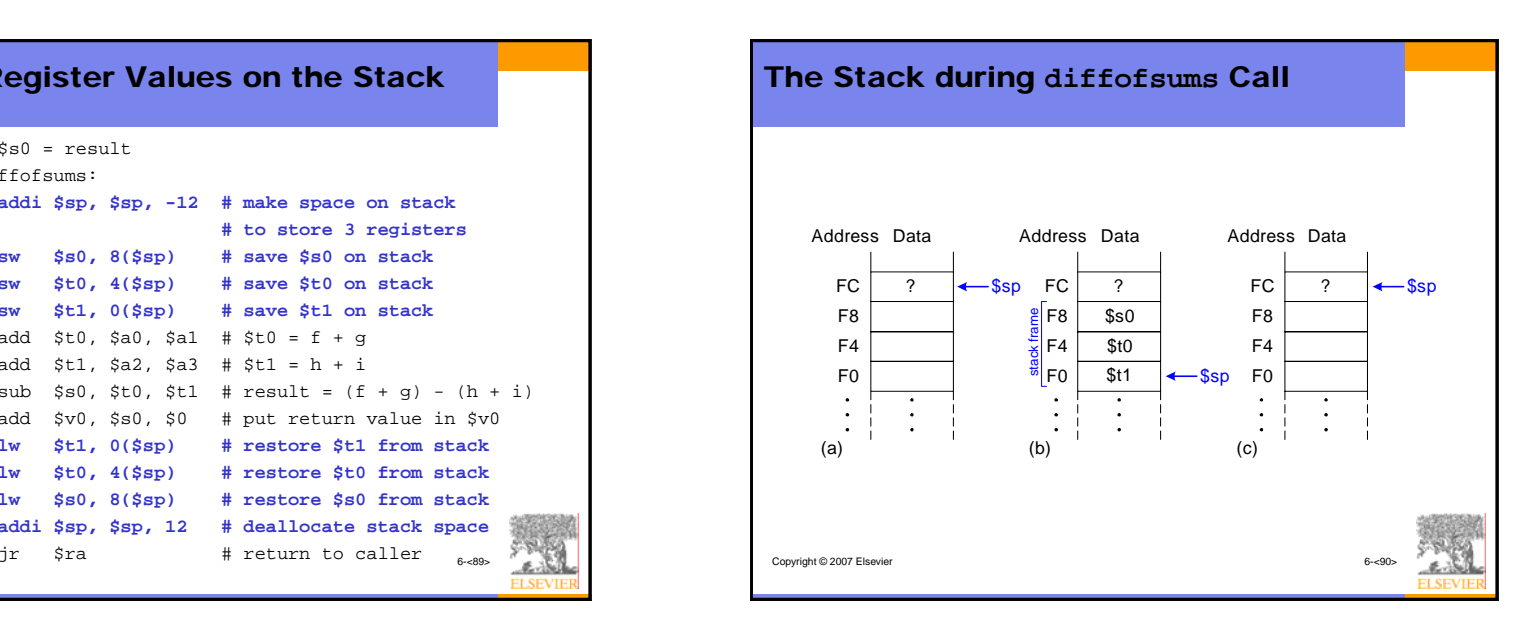

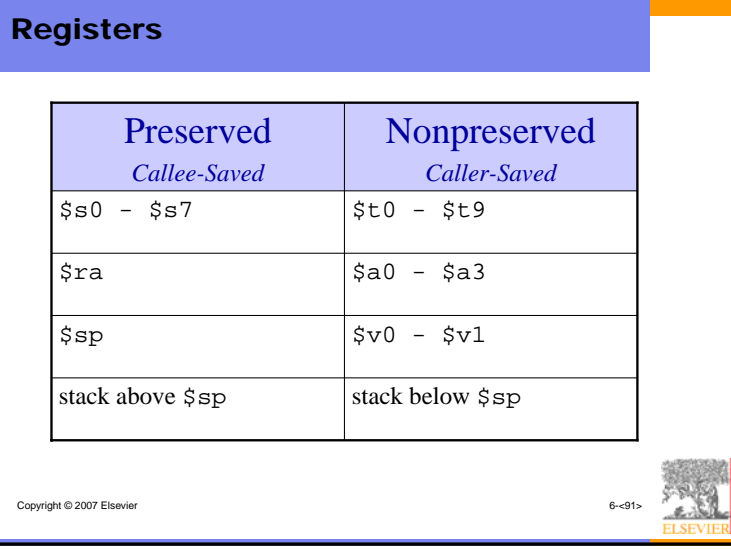

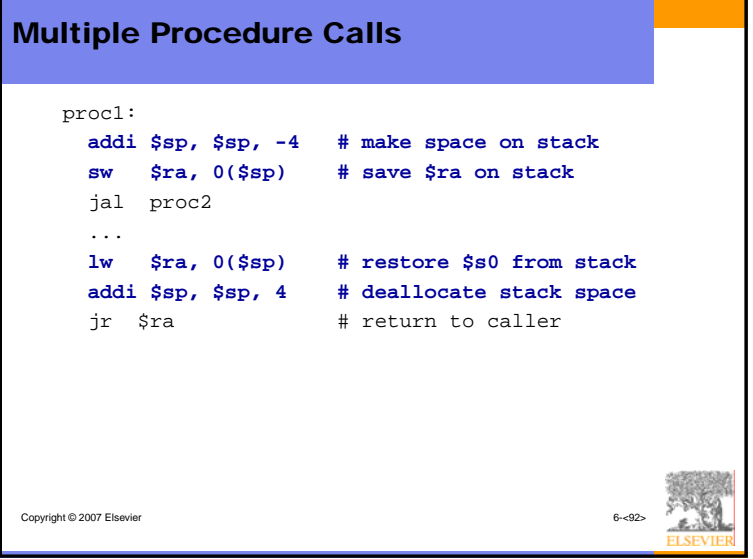

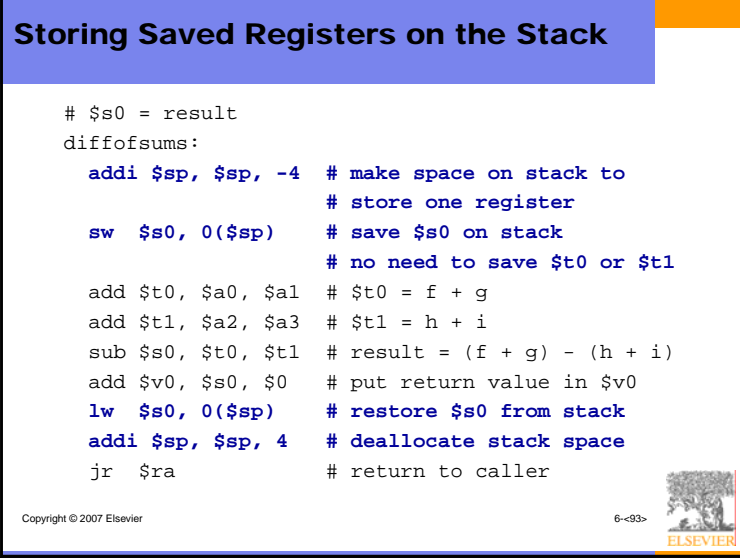

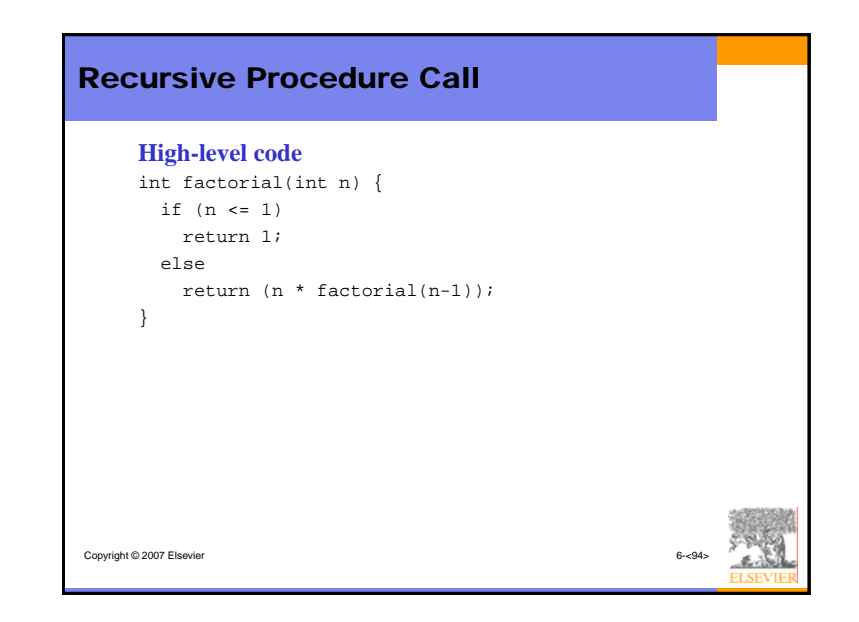

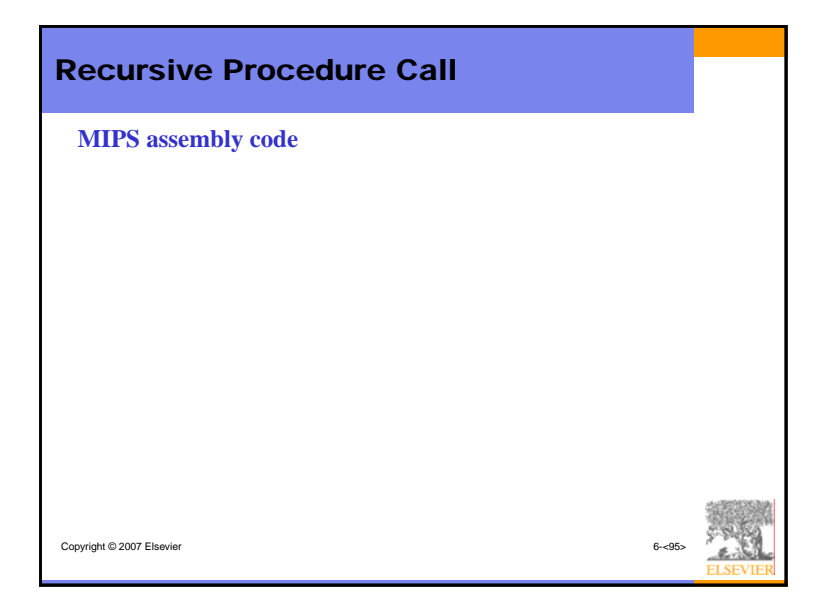

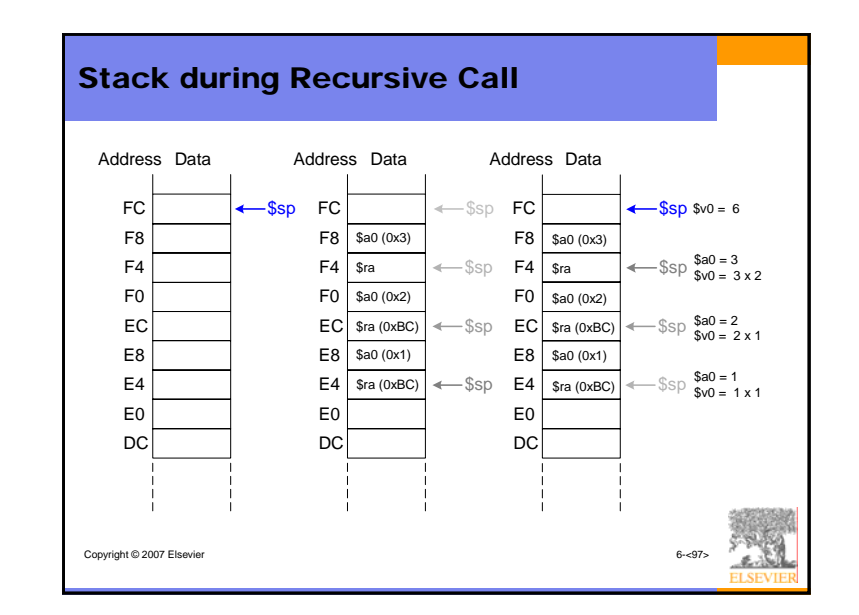

# Procedure Call Summary

- Caller
	- Put arguments in \$a0-\$a3
	- Save any registers that are needed (\$ra, maybe \$t0-t9)
	- jal callee
	- Restore registers
	- Look for result in \$v0
- Callee
	- Save registers that might be disturbed (\$s0-\$s7)

Copyright © 2007 Elsevier 6-<98>

- Perform procedure
- Put result in \$v0
- Restore registers
- jr \$ra

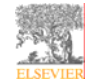

# Addressing Modes

# **How do we address the operands?**

- Register Only
- Immediate
- Base Addressing
- PC-Relative

Copyright © 2007 Elsevier

• Pseudo Direct

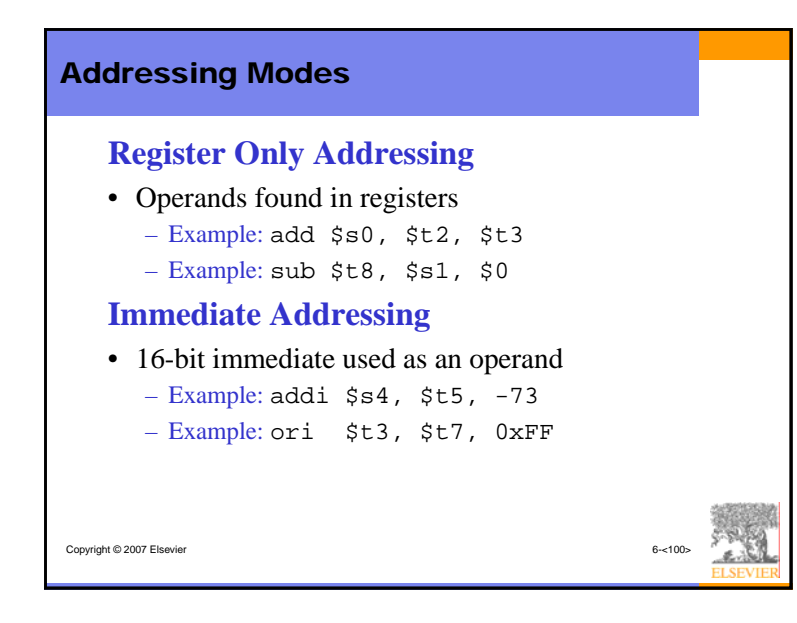

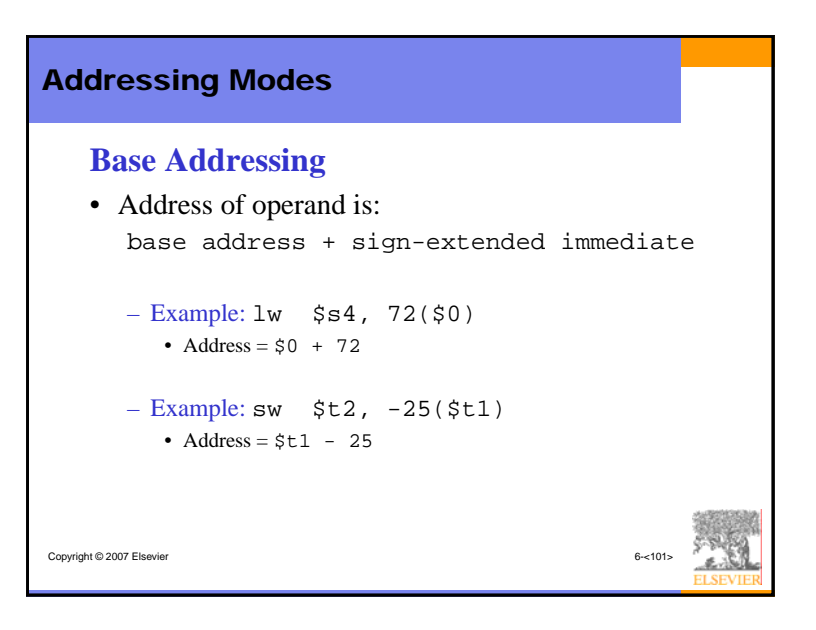

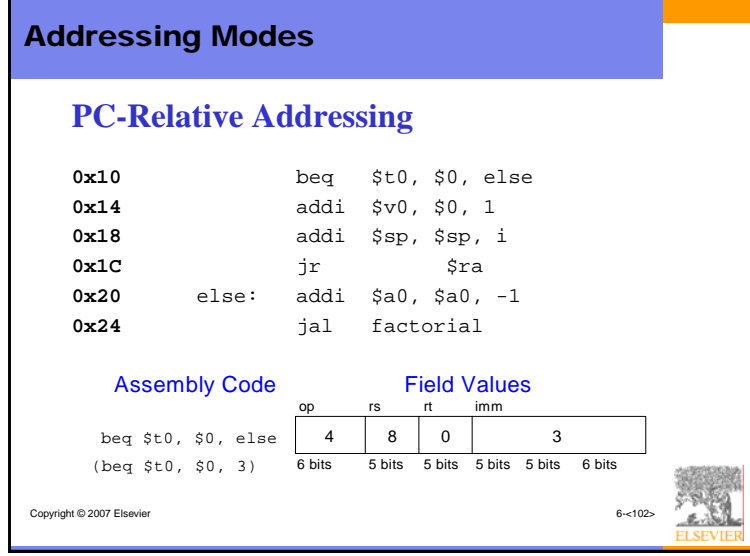

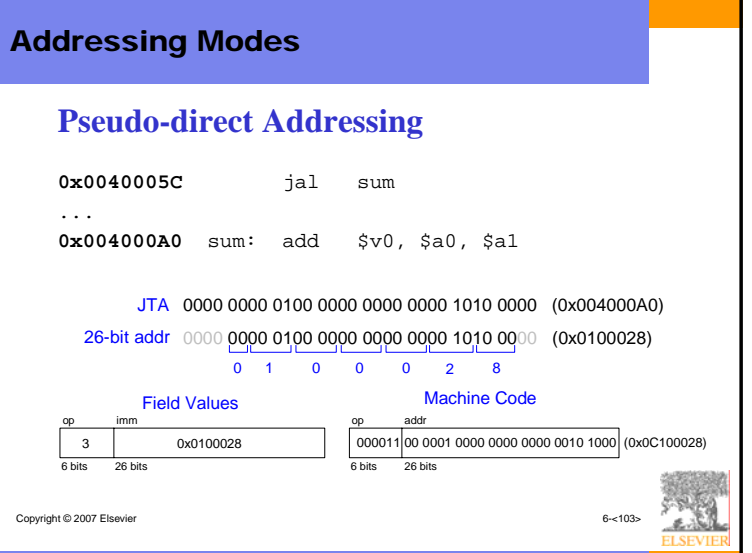

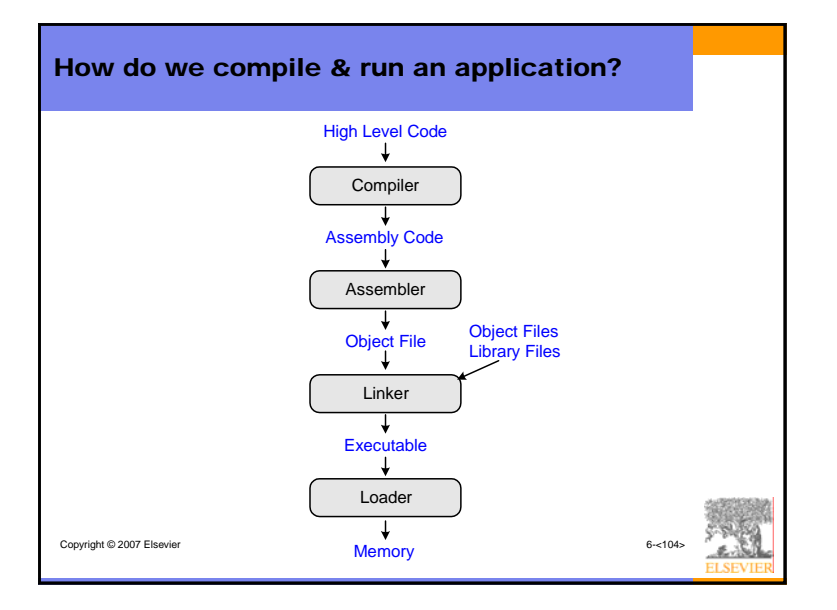

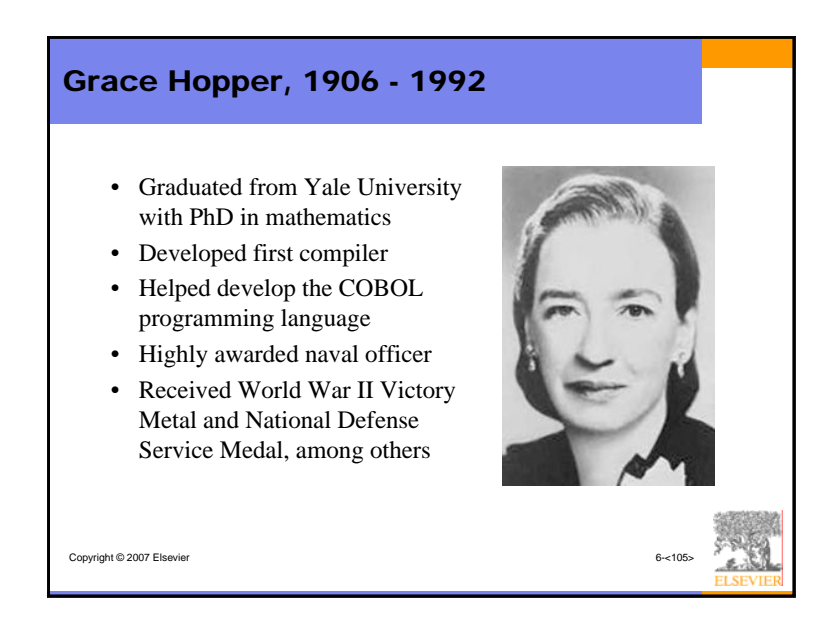

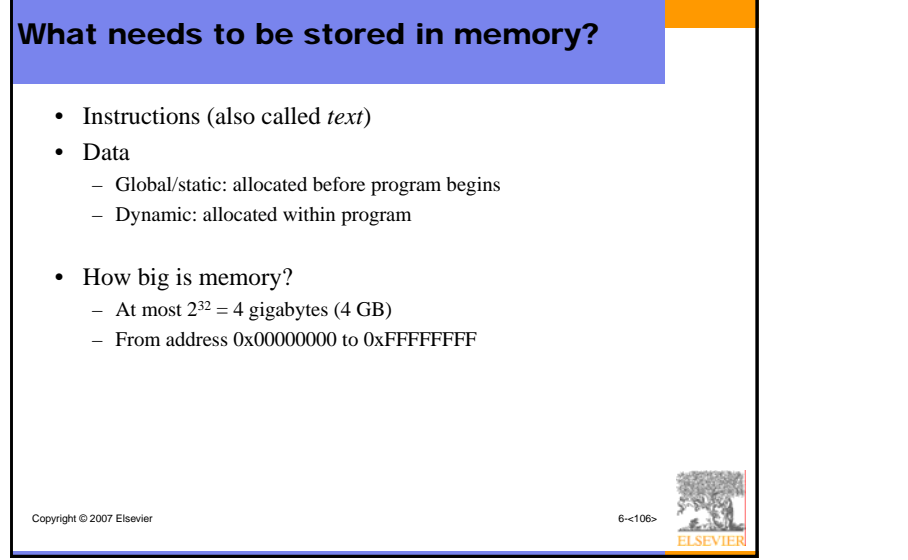

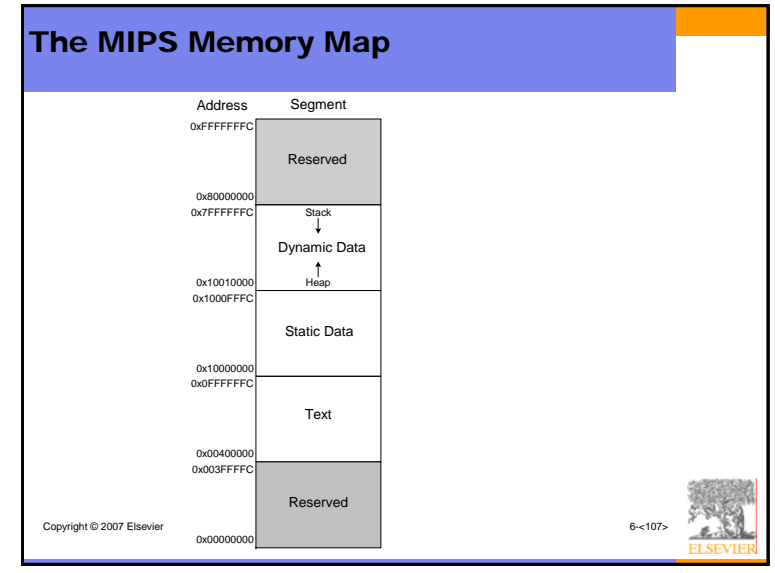

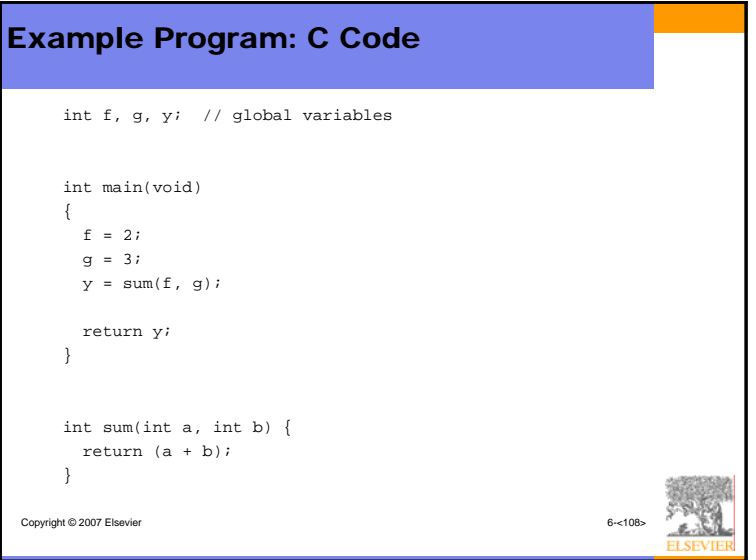

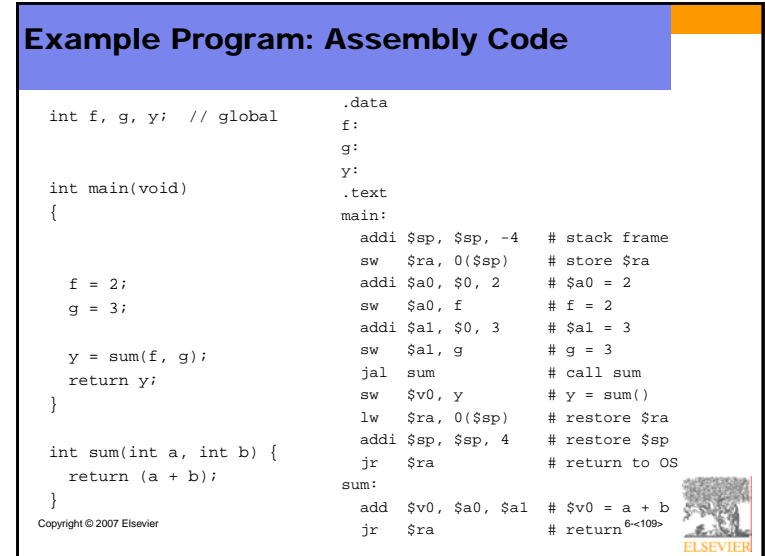

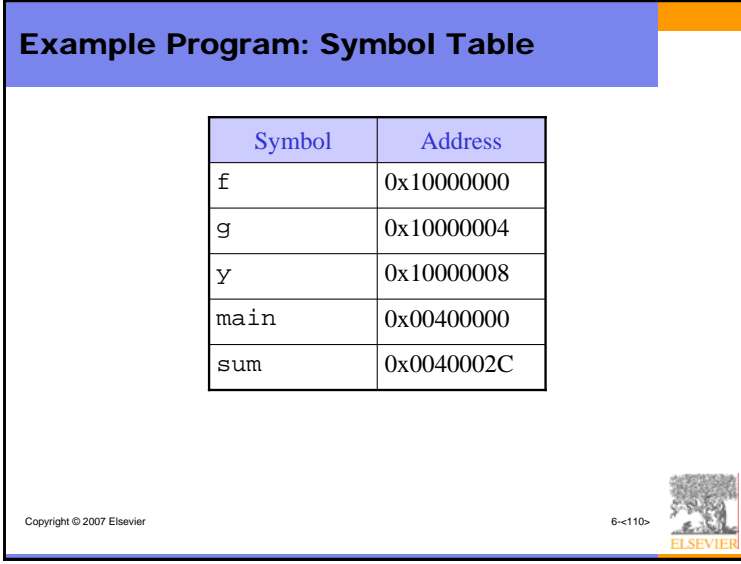

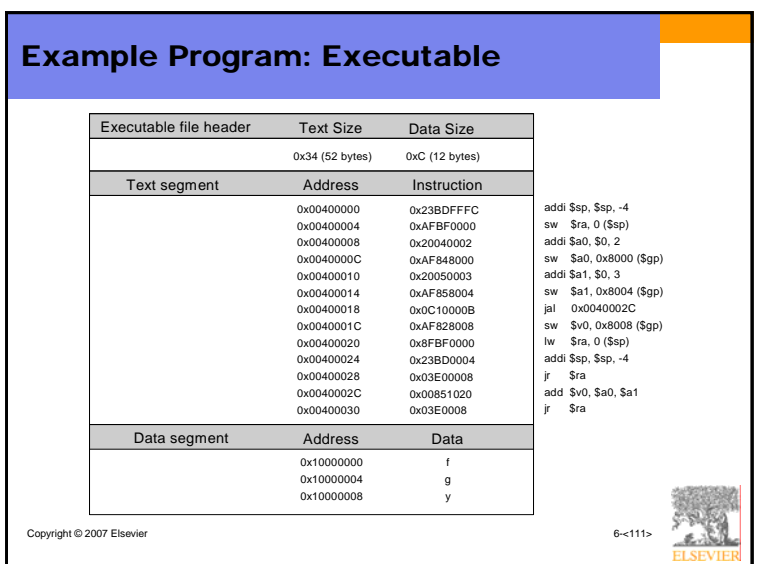

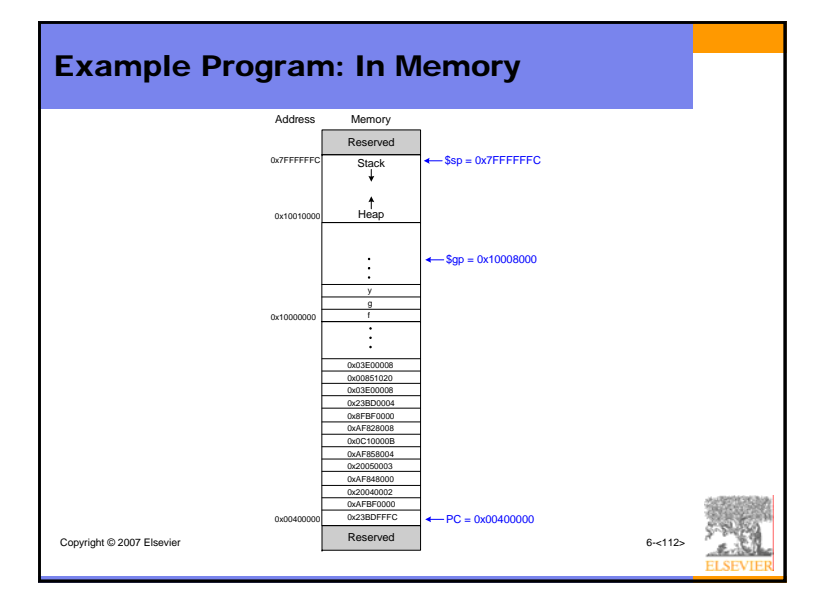

# Copyright © 2007 Elsevier 6-<113> Odds and Ends• Pseudoinstructions • Exceptions • Signed and unsigned instructions • Floating-point instructions

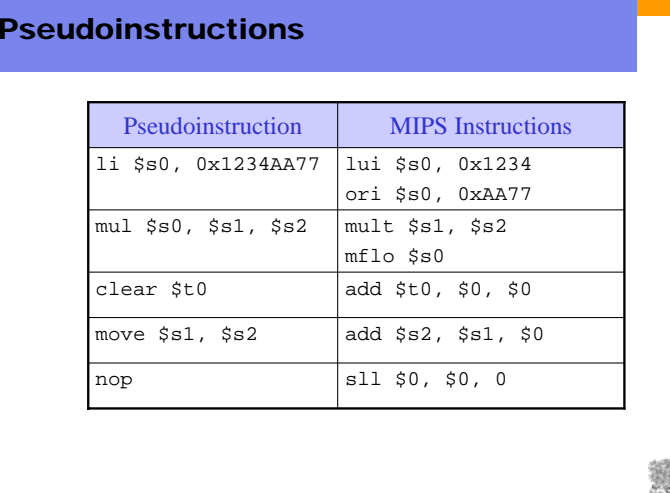

Copyright © 2007 Elsevier 6-<114>

# Copyright © 2007 Elsevier 6-<115> **Exceptions** • Unscheduled procedure call to the *exception handler* • Casued by: – Hardware, also called an *interrupt*, e.g. keyboard – Software, also called *traps*, e.g. undefined instruction • When exception occurs, the processor: – Records the cause of the exception – Jumps to the exception handler at instruction address 0x80000180 – Returns to program

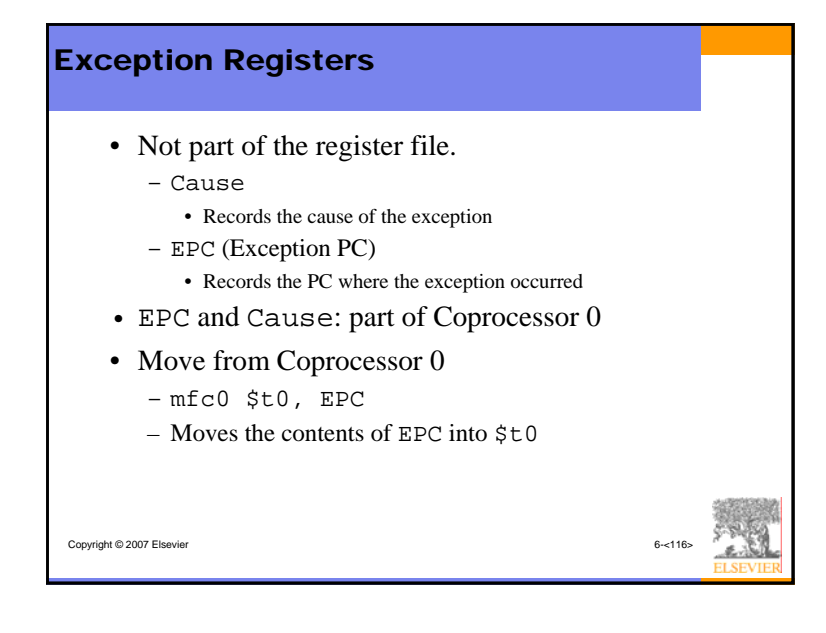

# Exception Causes

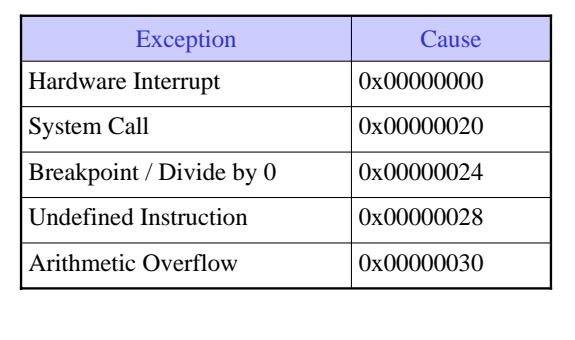

Copyright © 2007 Elsevier 6-<117>

# **Exceptions**

- Processor saves cause and exception PC in Cause and EPC
- Processor jumps to exception handler (0x80000180)

Copyright © 2007 Elsevier 6-<118>

- Exception handler:
	- Saves registers on stack
	- Reads the Cause register mfc0 Cause, \$t0
	- Handles the exception
	- Restores registers
	- Returns to program
	- mfc0 EPC, \$k0 jr \$k0

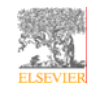

# Signed and Unsigned Instructions

- Addition and subtraction
- Multiplication and division
- Set less than

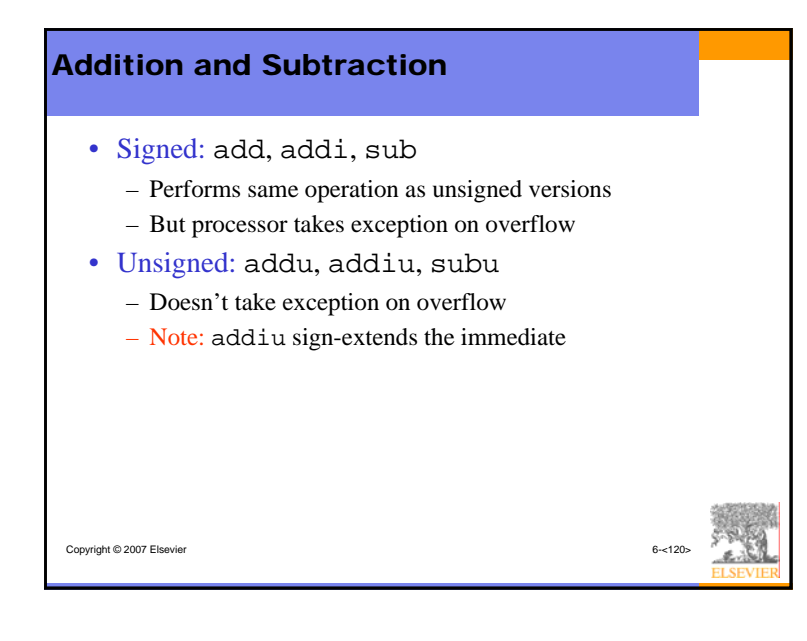

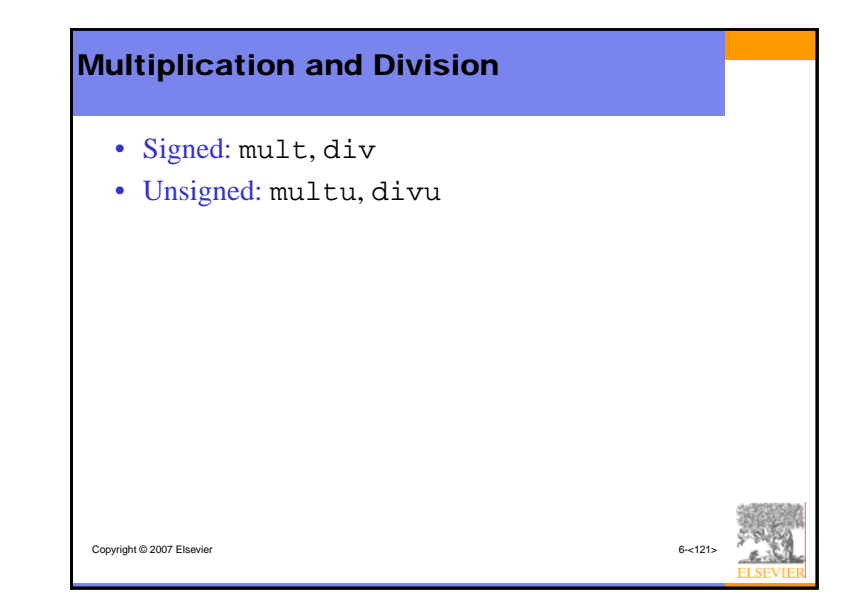

# **Set Less Than**

- Signed: slt, slti
- Unsigned: sltu, sltiu
	- Note: sltiu sign-extends the immediate before comparing it to the register

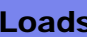

# • Signed:

- Sign-extends to create 32-bit value
- Load halfword: lh
- Load byte: lb
- Unsigned: addu, addiu, subu
	- Zero-extends to create 32-bit value
	- Load halfword unsigned: lhu
	- Load byte: lbu

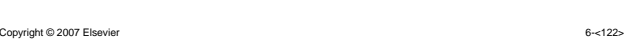

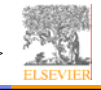

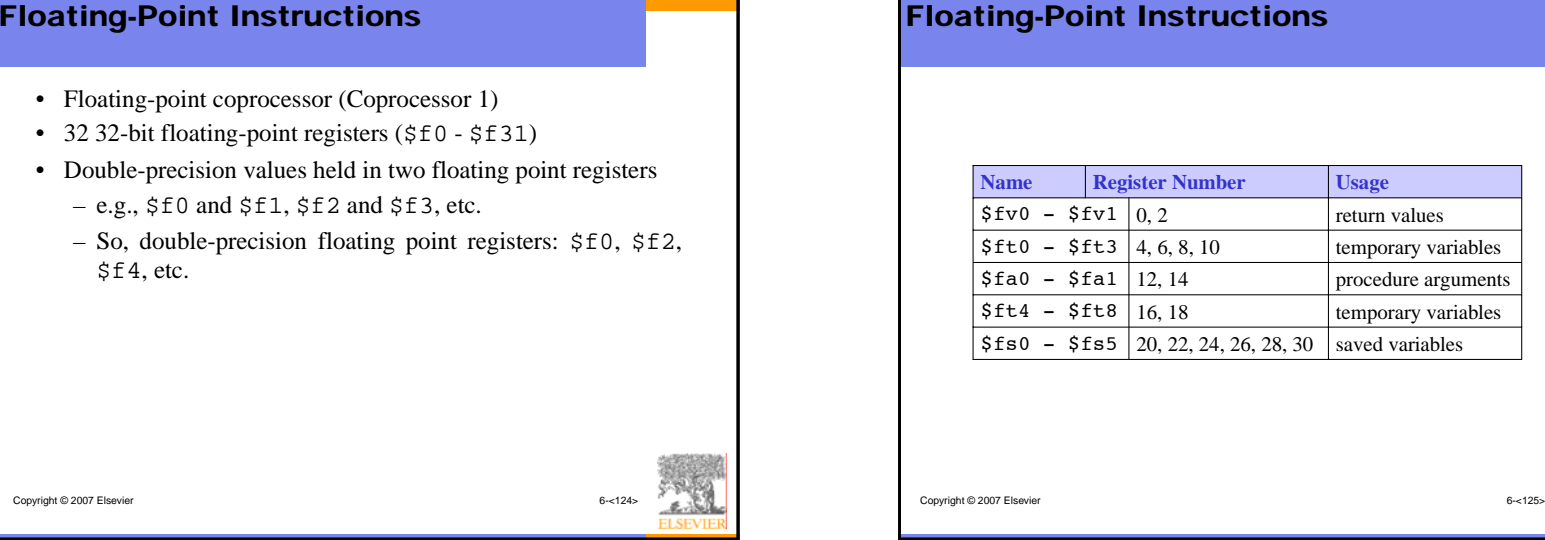

# int Instructions

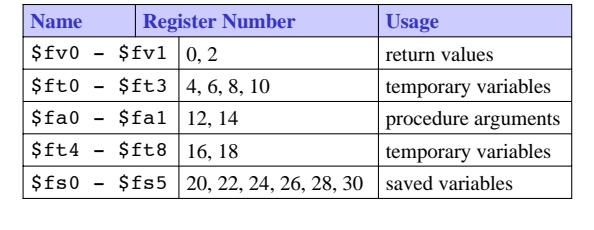

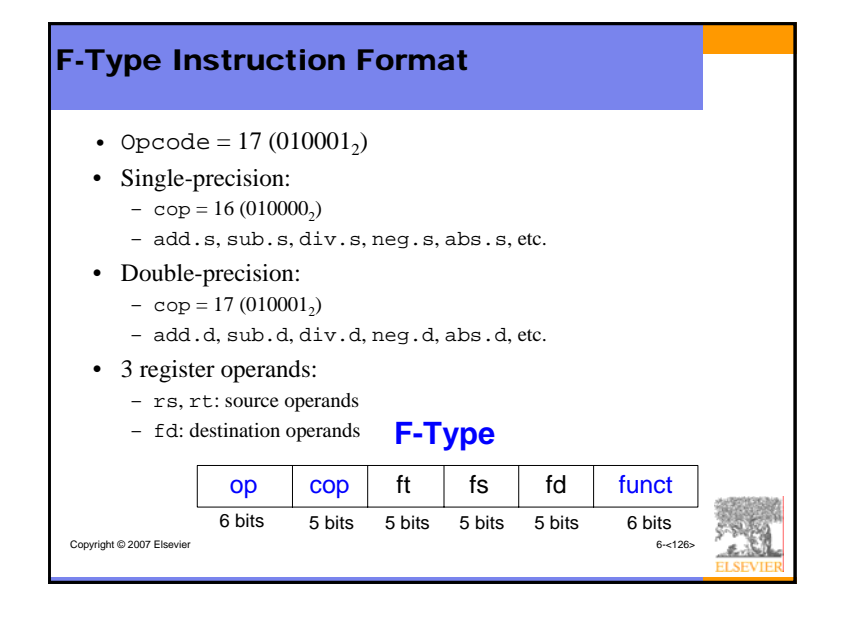

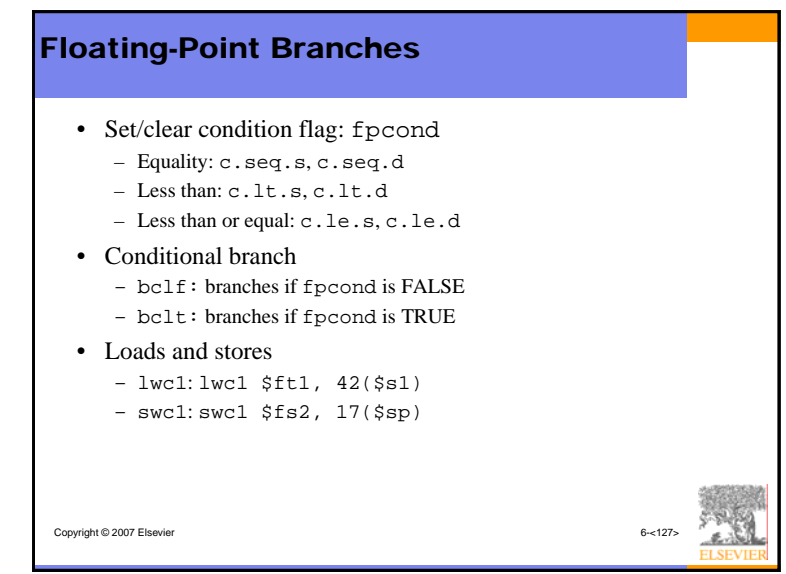